9 10 10.95 12

# A Specification for the Synergy File System

William R. Bevier Richard Cohen

Jeff Turner $^{\,1}$ 

Technical Report 120 September, 1995

Computational Logic, Inc. 1717 West Sixth Street, Suite 290 Austin, Texas 78703-4776

> TEL: +1 512 322 9951 FAX: +1 512 322 0656

EMAIL: bevier@cli.com, cohen@cli.com, sjt@tycho.ncsc.mil

Copyright  $\odot$  2004 Computational Logic, Inc.

# Contents

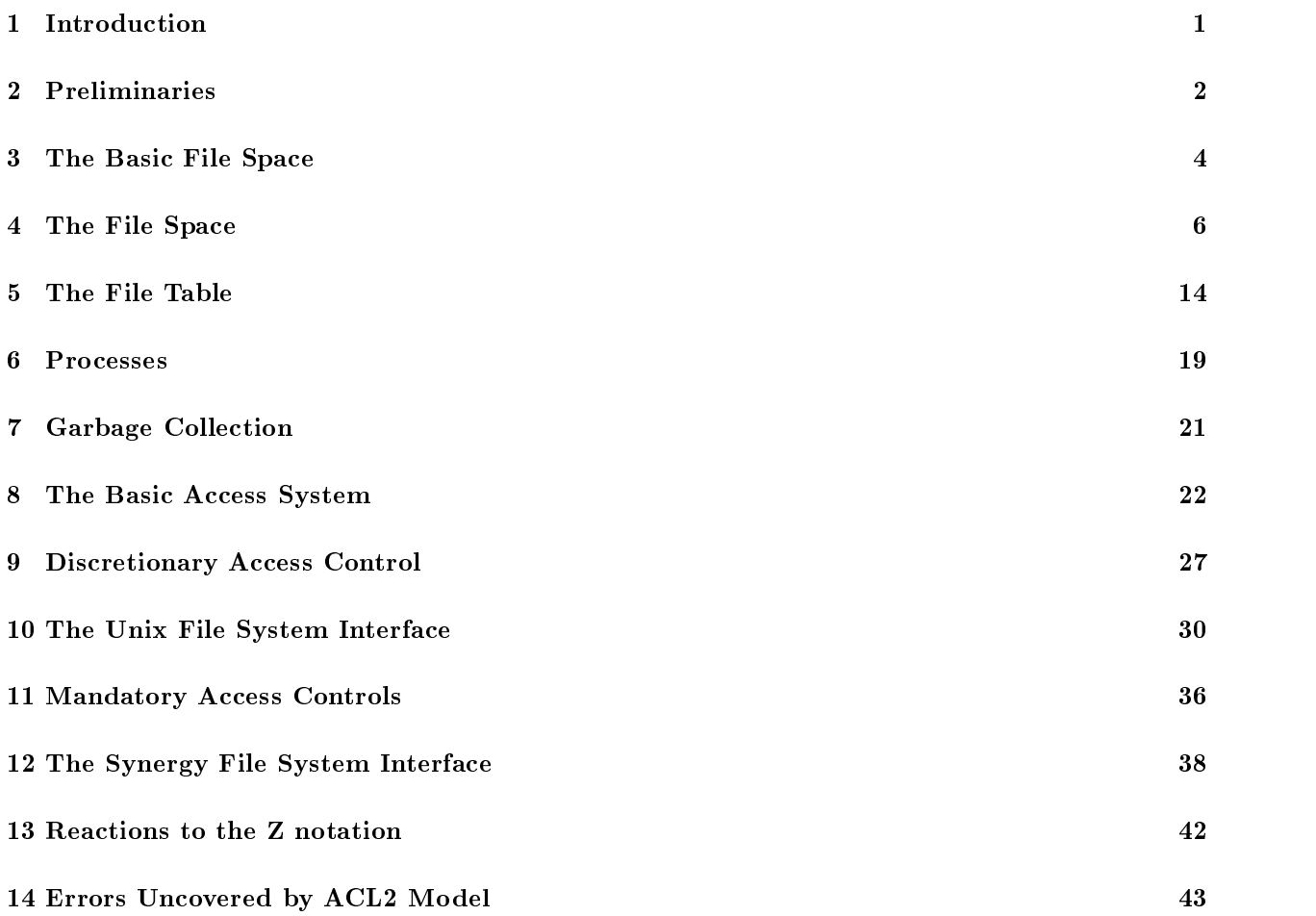

#### $\mathbf{1}$ **Introduction**

This document contains a Z specication [Spivey, 1989] for a subset of the user interface functions of the Synergy file system. The Synergy file system is intended to be compatible with the Unix file system, but include additional constraints on behavior related to security. Morgan and Sufrin have previously specied the Unix file system interface [Morgan and Sufrin, 1987]. We have re-specified this interface to include features they did not treat, for example, discretionary access control. Our specication is in
uenced by the descriptions of the Unix file system given by *The Design of the Unix Operating System* [Bach, 1986] and *The* Design and Implementation of the  $\frac{4.3BSD}{UNIX}$  Operation System [Leffler et al., 1989]. Additional details have been gleaned from the UNIX User's Reference Manual for 4.3BSD [CSRG, 1986] and Steven's treatise on Unix programming [Stevens, 1992].

The work described by this paper was performed as a subproject of the Synergy project, whose primary goal is to develop policy-flexible security architectures that meet the needs of both the DoD (separation of data with high assurance) and the commercial world (flexibility, larger market than DoD). This work will serve as a foundation for several future projects. First, we will continue to articulate this specification in order to fully capture the design and interface of a policy-independent le system interface. Ultimately, this document should server as a programmer's manual for the file system. Second, we will use it as the highest level specication in a proof that the decomposition of the interface into a number of independent servers is

In building a model of a system one must make choices regarding level of abstraction. These choices reveal properties of interest and ignore others. We are interested in mandatory and discretionary access controls on files. We are less interested in covert channels that may be created by these mechanisms. We therefore ignore limitations on virtually all resources. Such limitations can be introduced gradually to allow analysis of the channels they produce.

We have left error reporting and return codes out of our model. The model does specify the preconditions necessary for successful operations within the file system. We simply do not describe the effect of an operation if its preconditions are not met.

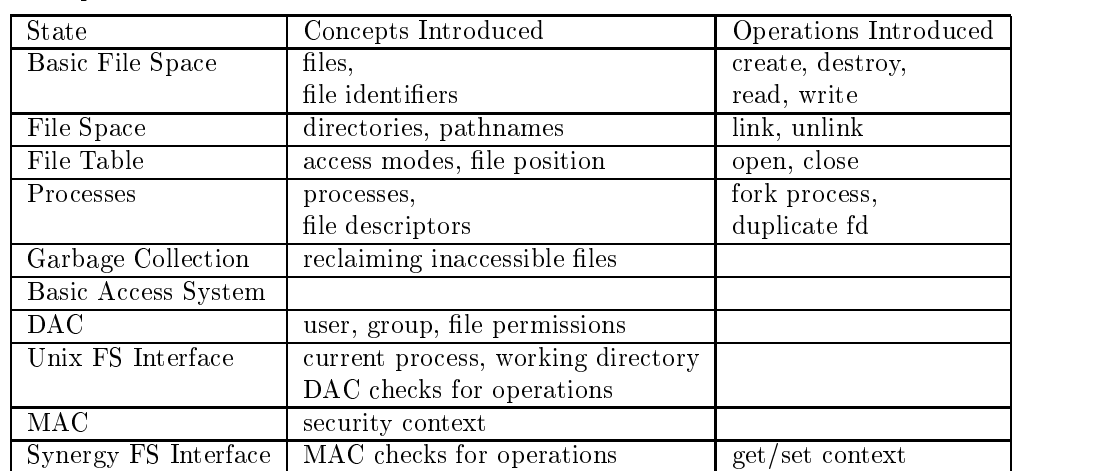

Section 2 of this report contains definitions of some primitive Z functions that are used elsewhere. Subsequent sections incrementally specify aspects of the file system interface. The following table summarizes the concepts that are introduced.

#### $\overline{2}$ Preliminaries

We presume the reader is familiar with the  $Z$  notation (e.g., has access to the  $Z$  Reference Manual [Spivey, 1989]).

### naming Conventions and Conventions and Conventions and Conventions and Conventions and Conventions and Conventions

In general the words "create" and "destroy", "link" and "unlink" are used to describe file operations. The words "add" and "delete" are used to describe operations on other data structures/state components. One exception is the use of "create" and "destroy" to name the operations that create and destroy file and process attributes in the DAC and MAC layers.

### Some <sup>Z</sup> preliminaries

In the Z notation, a sequence of length  $n$  is a mapping from natural numbers between 1 and  $n$  to the individual elements of the sequence. That is, sequence indexing is 1-origin.

The function Nthtail returns the subsequence of a sequence beginning at a given offset. Essentially, it skips **n** things, and gives a new sequence starting there. Note that for all sequences s, **nthtail** $(0, s) = s$ . That is, an offset of 0 skips nothing at the beginning of a sequence. This is equivalent to Morgan and Sufrin's function after.

 $\text{inthtail}: \ \times \sec X \to \sec X$  $\forall n : ; s : \text{seq } X \bullet$  $dom(\mathbf{nthtail}(n, s)) = (1 \dots \# s - n) \land$  $(\forall i : \bullet$  $(i + n) \in \text{dom } s \Rightarrow (\text{nthtail}(n, s))(i) = s(i + n))$ 

**Shift** adjusts the domain of a sequence forward by some offset. Morgan and Sufrin define the same function, but make it an infix operator.

 $\frac{1}{\text{shift}}$  :  $\times$  seq  $X \rightarrow (X)$  $\forall n : ; s : \text{seq } X \bullet$  $dom(\textbf{shift}(n, s)) = \{i : \text{dom } s \bullet i + n\}$   $\wedge$  $(\forall i : \text{dom}(\textbf{shift}(n, s))$ .  $(\textbf{shift}(\textbf{n}, \textbf{s}))(\textbf{i}) = \textbf{s}(\textbf{i} - \textbf{n}))$ 

Recall that the sequence  $\langle \mathbf{a}, \mathbf{b} \rangle$  denotes the mapping  $\{ 1 \mapsto \mathbf{a}, 2 \mapsto \mathbf{b} \}$ . The expression shift $(3, \langle \mathbf{a}, \mathbf{b} \rangle)$ denotes the mapping  $\{(3 + 1) \mapsto \mathbf{a}, (3 + 2) \mapsto \mathbf{b}\},\$  which is  $\{4 \mapsto \mathbf{a}, 5 \mapsto \mathbf{b}\}.$ 

### Remarks on <sup>Z</sup> style

We like schema composition: the pipe () and semi-colon () operators. We think of compositions as data-flow diagrams. Pipes connect input and output variables; semi-colon connects initial and final states.

What does this view mean about our style of Z usage? We tend to define intermediate schemas for one of four uses:

- system states,
- state transitions, for use with semi-colon composition,
- $\bullet$  data translations, for use with pipes, or
- predicates, for use with logical connectives.

Each of these uses has a different characteristic style. State transitions typically include  $\Xi$ State or  $\Delta$ State for some schema State. Data translations typically include both input and output variables, with some axioms defining a relation between them. A predicate typically has input variables, but no output variables. It includes an axiom part (i.e., \the part below the line") that describes some required properties of the input variables and/or the system state.

Of course, we also define schemas that are merely intended to encapsulate state or define some functions or sets that will be included in later schemas.

### Thinks are more than the model of the Model of the Model of the Model of the Model of the Model of the Model o

Our intent is to model signicant aspects of the user-program interface to the Synergy le system. Since the Synergy le system interface includes the Unix le system interface as a subset, our model includes aspects of UFS. Our model is not intended to be complete. It neither models all of the user-level operations of the Synergy (or the Unix) file system, nor does it model all the details of every operation included in the model.

Here is a list of some prominent aspects of UFS that we have not included in the SFS model. Some have been left out merely because of time constraints. Some were aspects judged not necessary to produce a useful model. Some were considered unimportant \implementation details" of UFS that show through at the interface level. We have not modeled these aspects, but our model should admit consistent extensions that do include some or all of these aspects.

- 1. error reporting
- 2. any resource limits (e.g., size of pathnames, etc.)
- 3. chdir, chroot (at least not yet)
- 4. chown, chgroup (at least not yet)
- 5. chmod (at least not yet)
- 6. mkdir, rmdir
- 7. mount points to multiple file systems
- 8. read-only le systems
- 9. real\_uid versus effective\_uid
- 10. real gid versus effective gid
- 11. execution of files (and, hence, the set uid or set gid permissions)
- 12. the directory entries "." and ".."
- 13. super-user privileges or restrictions.
- 14. special files (not even their presence in the file system)
- 15. soft links (also called symbolic links)
- 16. file or inode creation/access/modification times
- 17. blocking or non-blocking accesses
- 18. some open modes (e.g., excl)
- 19. locking
- 20. the 4.2 BSD directory manipulation operations: opendir, readdir, rewinddir, closedir, telldir, seekdir.
- 21. the stat system call
- 22. possible interaction between concurrent reading and writing of a file. (Currently a file is truncated to zero length when it is opened for writing. See the definition of  $OpenFT$ , page 15.)

### 3 The Basic File Space

A file is a sequence of bytes.

[BYTE]  $\text{FILE} == \text{seq } \text{BYTE}$ 

The function **padfile** constructs a file containing a sequence of pad bytes to a given length. Usually in Unix, the pad byte is a representation of the number 0.

$$
\begin{array}{|l|l|} \hline \textbf{pad}: \textbf{BYTE} \\ \hline \textbf{padfile}: \ \rightarrow \textbf{FILE} \\ \hline \forall \, n: \ \bullet \ \textbf{padfile}(n) = (\lambda \, k: 1 \ldots n \ \bullet \ \textbf{pad}) \end{array}
$$

A file identifier is the internal name of a file. The Unix implementation of a file identifier is an inode number.

[FID]

 $\mathbf{r}$ 

The following schema introduces the association of a file identifier with the contents of a file. We specify four transitions on a basic file space: create, destroy, read and write.

```
BasicFileSpace
fcontents : FID FILE
```
NewFID produces a file identifier not currently in use (i.e., a "new file identifier") as its output. Its output will be piped into other schemas that take a file identifier as input.

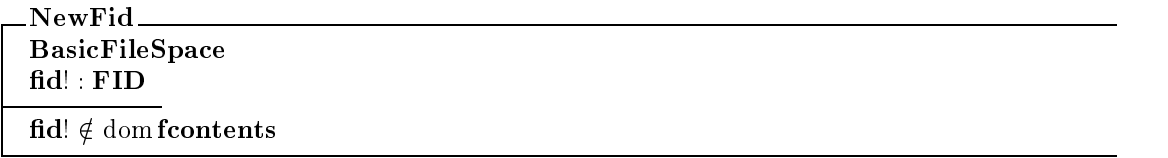

FileLength takes a file identifier as input, and produces an output whose value is the length of the file's contents. The output is named offset.

 $\_$ File $\operatorname{Length}\_$ BasicFileSpace fid? : FID  $\mathbf{fid?} \in \mathrm{dom} \, \mathbf{f} \mathbf{contents}$  $offset! = #(fontents(fid?))$ 

### Create

File creation is a state transition on a BasicFileSpace. It takes a currently-unused file identifier as input, and causes it to be bound to an empty file in the file space.

```
CreateBFS
\DeltaBasicFileSpace
fid? : FID
\textbf{fid?} \notin \text{dom} \, \textbf{f} \textbf{contents}fcontents' = fcontents \oplus {fid? \mapsto \langle \rangle}
```
### Destroy

When a file is destroyed, the association of a file identifier with the file's contents is removed from the file space.  $<sup>1</sup>$ </sup>

DestroyBFS  $\Delta$ BasicFileSpace fid? : FID  $\mathbf{fid?} \in \mathrm{dom} \, \mathbf{f} \mathbf{contents}$ fcontents' =  $\{fid?\}$  fcontents

The a typical implementation the disk blocks belonging to the me remain on disk. So removing the association of  $\mathbf{n} \mathbf{a} \mapsto \mathbf{n} \mathbf{e}$ reflects that the file is no longer accessible via the file system. Our model does not include the underlying storage medium (e.g., a disk system).

### Read

The input values of a read operation are a file identifier, an offset where reading begins, and a length of data to be read. The output value is the sequence of bytes that occurs at the given offset in the file. The length of this sequence is the requested length or the remaining length to the end of the file, whichever is smaller. Thus, the length of the resulting sequence depends on the amount of data in the file.

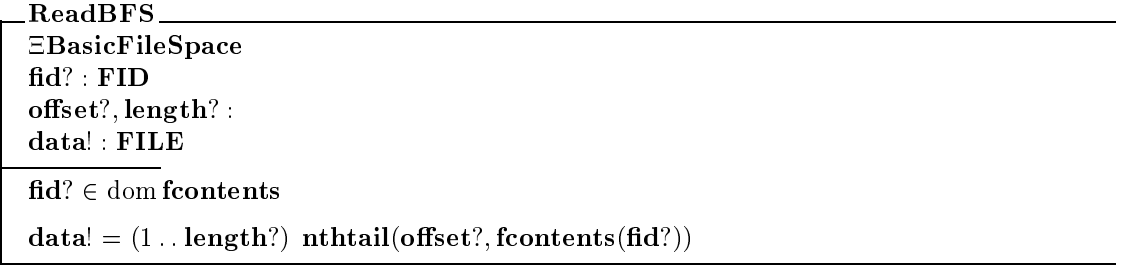

### Write

The inputs to a write operation are a file identifier, an offset at which writing begins, and a sequence of bytes to be written. The new sequence of bytes replaces existing bytes in the designated range. The file length is increased if necessary, and if the offset is longer than the initial file length pad characters are inserted.  $2$ 

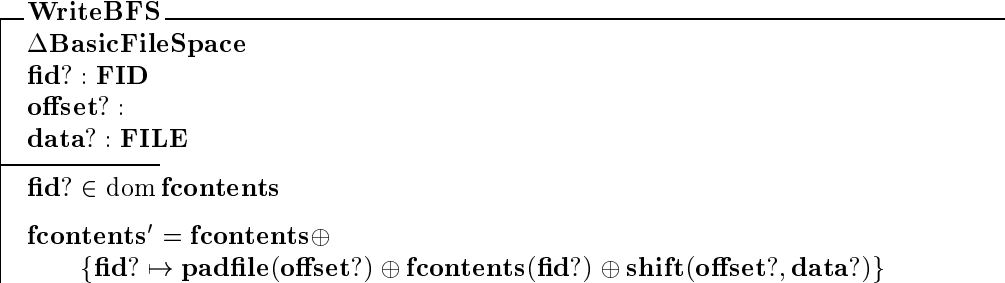

#### $\overline{\mathbf{4}}$ The File Space

We introduce the notions of pathname and directory. A pathname is a sequence of syllables. A directory is a mapping from syllables to file identifiers.

[SYLLABLE]

 $PATHNAME == seq SYLLABLE$ 

```
DIRECTORY = SYLLABLE FID
```
<sup>2</sup>These pad characters correspond to the \holes" that Unix permits within les. These holes are read as pad characters (normally 0). Our model does not explicitly include holes, but does permit writing passed the existing le length, padding thenie to the required offset before writing. Thus **read** will see the pad characters in the "hole", as in the Unix implementation.

We hypothesize the existence of a partial function **ParseDir** which creates an object of type **DIRECTORY** from a file (i.e., makes a file understandable as a directory). The total function  $\text{UnParseDir}$ performs a mapping from directories back to files (in order to store directories as files). This mechanism allows us to represent directories as files in system state, but use a convenient representation when performing "directory operations." **UnParseDir** is a total function because every directory object (i.e., mapping from name to file identifier) can be represented as a file (i.e., a sequence of bytes).

```
ParseDir : FILE DIRECTORY
UnParseDir : DIRECTORY \rightarrow FILEran UnParseDir \subset dom ParseDir
\forall d : \textbf{DIRECTORY}; s : SYLLABLE .
    dom(ParseDir(UnParseDir(d))) = dom d \wedge(ParseDir(UnParseDir(d)))(s) = d(s)dom(ParseDir(\langle\rangle)) = \emptyset
```
A file may be one of two types, regular or directory.<sup>3</sup> We apply the function ParseDir only to files of type directory.

 $\textbf{FTYPE} ::= \textbf{regular} \mid \textbf{directory}$ 

As a convenient abstraction, we define the partial function  $DirContents$  to map a fid identifying a directory file to the corresponding **DIRECTORY** value.

BasicFileSpace DirContents : FID DIRECTORY  $\forall$  fid: FID | fid  $\in$  dom fcontents  $\wedge$  fcontents(fid)  $\in$  dom ParseDir •  $DirContents(fid) = ParseDir(fontents(fid))$ 

The schema FileSpace introduces directories into the basic file space. Each file identifier has a file type. Files of type directory are interpreted as directories with the function **ParseDir**. The range of each directory file contains file identifiers occurring in the file space. There is a root file identifier that points to the top of the file tree.

The requirements on a file space are that:

- $\bullet$  each file has a file type (i.e., regular or directory),  $\bullet$
- $\bullet\,$  the root file identifier names a directory file in the file space,  $\,$
- $\bullet\,$  each directory file can be interpreted as a directory structure,  $\,$
- $\bullet\,$  each directory provides names only for existing files,

 $3$ We do not include the Unix concept of special files in our model.

 $\bullet$  a directory that is pointed to by no other directory must either be empty or be the root directory.  $\cdot$ 

This last requirement restricts the graph of directories to be a tree structures. We have not included specifications for the self and parent directory entries within a directory (i.e.,  $\cdot$ ." and  $\cdot$ .." in the Unix file system). <sup>5</sup>

```
FileSpace
BasicFileSpace
ftype : FID FTYPE
Rootd : FID
dom ftype = dom fcontents
\textbf{Rootfid} \in \text{dom} \textbf{frontents} \wedge \textbf{ftype}(\textbf{Rootfid}) = \textbf{directory}\forall fid : dom fcontents \bulletftype(fid) = directory \Rightarrowf \text{contents}(\text{fid}) \in \text{dom} \, \text{ParseDir}\forall fid : dom fcontents \bulletftype(fid) = directory \Rightarrowran(DirContents(fid)) \subset dom fcontents
           \wedge (parents == {parent fid : dom fcontents; name : SYLLABLE |
                      ftype(parent\_fid) = directory\wedge DirContents(parent_fid)(name) = fid •
                           parent_fid\} •
                 (\text{\#parents} = 0)\Leftrightarrow (fid = Rootfid \vee DirContents(fid) = \emptyset))
```
Note the property dom ftype  $=$  dom fcontents. This is asserted wherever the FileSpace schema is inherited. Note further that  $\Delta$ FileSpace asserts this property for both the initial and the final state variables. This means that we must be careful that any Create and Destroy operations that include  $\Delta$ FileSpace must update both ftype and fcontents.

Remark on the  $Z$ 

We state that empty directories and regular files can be disconnected from the file space. Both regular files and directories may have multiple links (i.e.,  $\#parents > 1$  in the definition of **FileSpace**).<sup>6</sup>

A file is named by a pathname and a starting directory. The pathname identifies the file relative to the starting directory.

The set legal pathnames in a FileSpace contains the pair (startfid, pn) if and only if pn is a legal pathname relative to startfid in the file space.

 $^4$ Unix file systems generally depend on a stronger version of this requirement: that a directory file is pointed to by at most one directory entry. Some Unix le system implementations permit this invariant to be violated (e.g., by a privileged user). However, they may not function properly when it is violated.

 $5$ The special directory entry ".." semi-violates the requirement that the directory structure be tree-structured.

 $6$ Most Unix systems only permit privileged processes to make new links to existing directories. It is not clear that it is every desirable to have multiple links to directories. We have tried merely to model what exists.

A pathname  $(syl_1, syl_2, \ldots, syl_k)$  starting from a particular directory is legal in a file space either if it is the empty sequence or if the front of the pathname (i.e., excluding the last syllable) is a legal pathname that names a directory and that directory maps the last syllable to a file identifier. When pathname is legal, the function **pathname\_fid** is the file identifier that pathname identifies.

The set directory fids is the set of fids in the file space that identify directory files. (Specifically, it is the set of fid that the function ftype maps to directory.) This will be convenient, so that we can quantify over the directories in a file space.

```
LegalPathnames
FileSpace
lega∟pathnames : (FID × PATHNAME)
pathname_nd : FID \times PATHNAME FID
directory_fids : FID
{\rm directory\_fids} = {\rm ftype^{\sim}}\{ {\rm directory} \}dom {\bf pattern} and \subseteq directory_fids \times {\bf PATHNAME}\forall fid : FID | ftype(fid) = directory •
    pathname_fid(fid, \langle \rangle) = fid
\forall fid : FID; pn : PATHNAME; name : SYLLABLE |
              ((\text{fid}, \text{pn}) \in \text{dom}\ \text{pathname\_fid})\wedge ftype(pathname_fid(fid, pn)) = directory
         \wedge name \in dom(DirContents(pathname_fid(fid, pn)))) •
    pathname_fid(fid, pn \langlename)) = DirContents(pathname_fid(fid, pn))(name)
\text{legal}_{\text{pathnames}} = \text{dom}_{\text{pathname}} fid
```
The expression  $ftype^{\sim}\$  directory denotes the inverse image of the singleton set containing the FTYPE value directory. That is, it represents the set  $\{\text{ fid}: \text{ FID } | \text{ ftype}(fid) \in$  $\{directory\}$ }

**Remark** on the  $Z$ 

The schema FileSpace includes the property that

```
\forall fid : dom fcontents \bulletftype(fid) = directory \Rightarrowran(DirContents(fid)) \subseteq dom fcontents
```
From this we can deduce that

```
ran pathname fid \subset dom fcontents,
```
because the only **fids** defined to be in the range of **pathname** fid are those that are in the range of a parsed directory.<br>
\_\_LegalPathname\_

LegalPathnames startd? : FID pn? : PATHNAME  $(s \text{tartfid}?\text{, pn?)} \in \text{legal\_pathnames}$  The schema LegalPathname is designed as a predicate schema.

PathnameLookup LegalPathname  $fd$ ! :  $FID$  $\text{fid}! = \text{pathname\_fid}(\text{startfid}?, \text{pn}?)$ 

The schema PathnameLookup is designed as a data translation schema, for use with pipes  $()$ . It inherits inputs startfid? and pn? from LegalPathname.

We define ExistentFile and NonExistentFile as predicate schemas to distinguish whether a  $(\text{startfid}$ ?, pn?) pair identifies a file in the FileSpace state.

ExistentFile FileSpace LegalPathnames startd? : FID pn? : PATHNAME  $(\mathbf{startfid}?, \mathbf{pn}?) \in \mathrm{dom}\ \mathbf{pathname\_fid}$ 

NonExistentFile FileSpace LegalPathnames startd? : FID pn? : PATHNAME  $(\textbf{startfid}?, pn?) \notin \text{dom pathname\_fid}$ 

We define the schemas RegularFile and DirectoryFile to be predicates indicating that the file identified by a pathname is a regular file or a directory file, respectively. These predicates will be used later when we must restrict operations that apply only to one kind of file.

RegularFile FileSpace LegalPathnames startd? : FID pn? : PATHNAME  $ftype(pathname_fid(startfd?, pn?)) = regular$ 

Remark on the

on the

DirectoryFile FileSpace LegalPathnames startd? : FID pn? : PATHNAME  $ftype(pathname_fdd(startfd?, pn?)) = directory$ 

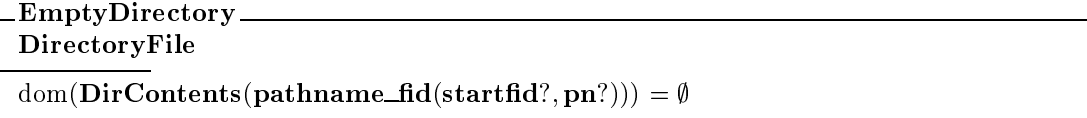

We specify the successful actions of linking, unlinking and creating a file. Pathnames instead of file identifiers are used to name files. We do not specify read, write or destroy at this level, since pathnames are never used in the interfaces to these operations.

The schema Rootfid\_is\_preserved is used in the schemas that are  $\Delta$ FileSpace but do not change Rootfid. At the moment, we do not include any operations that change Rootfid. However, the Unix system defines the **chroot** operation, which does change the (apparent) root of the file space. So, we provide for that possibility.

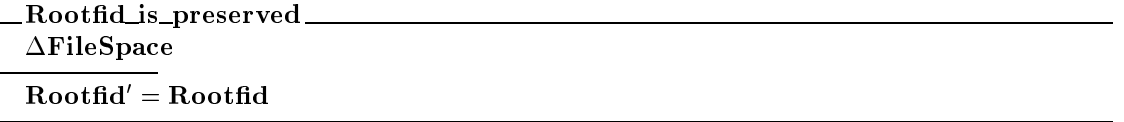

### Link

The purpose of a link operation is to associate a new pathname with an existing file.

LinkFS allows us to a create a legal pathname to a file regardless of whether the file is already present in any directory (e.g., a file created by  $\bf CreateBFS$ ). The  $\bf pn$  is the name of the new link to be installed, and fid is its target. front( $\bf{p}$ n) must name an existing directory, and  $\bf{last}(pn)$  must be a name not currently in that directory. **fid** must identify an existing file.

```
LinkFS
\DeltaFileSpace
LegalPathnames
NonExistentFile
Rootfid_is_preserved
startd? : FID
pn? : PATHNAME
fid? : FID
fd? \in dom fcontents
#pn? > 0(s \text{tartfid}?\text{, front(pn?)}) \in \text{legal<math>\text{pathnames}}(\text{parentfid} == \text{pathname\_fid}(\text{startfid}?, \text{front}(\text{pn?})) \bulletftype(parentfid) = directory \wedgelast(pn?) \notin dom(DirContents(parentfid)) \wedge(dir == DirContents(parentfid).
          (newdir == dir \cup \{ last(pn?) \mapsto fid?\}fcontents' = fcontents \oplus {parentfid \mapsto UnParseDir(newdir)})))
ftype' = ftype
```
We can describe the new directory contents using  $\cup$ , rather than  $\oplus$ , because we know that  $last(pn?)$  is not in the domain of the directory.

### Unlink

The purpose of an unlink operation is to remove a pathname from the file space. Removing a pathname does not remove it's associated file. Thus we do not remove the corresponding element from either fcontents or ftype. (At this level files may be left with no links to them. After we introduce the "file table" and "process table", we will add "garbage collection" to the file system.)

The input is the (startfid, pn) pair which names an existing file. In a legal pathname, all initial subsequences are also legal pathnames, and name directories. So we know, in particular, that  $(\text{startfid}$ ?,  $\text{front(pn)})$  identifies a directory in the schema below.

```
UnlinkFS
\DeltaFileSpace
LegalPathname
ExistentFile
Rootfid_is_preserved
startd? : FID
pn? : PATHNAME
#pn? > 0(\text{parentfid} == \text{pathname_fid}(\text{startfid}?, \text{front(pn?})) \bullet(dir == DirContents(parentfid).
         (newdir == \{last(pn?)\} dir •
             fcontents' = {contents} \oplus {parentfid \mapsto UnParseDir(newdir)})))fty' = ftype
```
### AddFType

The schema **AddFType** is a companion operation to **CreateBFS**. The two operations combine to update fcontents and ftype when creating a new file.

```
AddFType
ftype, ftype': FID FTYPEftype? : FTYPE
fid? \notin dom ftype
ftype' = ftype \oplus {fid?} \mapsto ftype?
```
Note that FileSpace includes the property that dom ftype  $=$  dom fcontents, which is not a necessary property of AddFType. In fact, AddFType is applied precisely when ftype does not yet re flect the file type of the new FID fid?. So, we must combine  $\text{AddFType}$  with CreateBFS so that this invariant holds in both the initial and final states, and then explicitly include  $\Delta$ FileSpace to state that the invariant holds.

Note also that AddFType does not state any relation about the initial and final Rootfid or fcontents. AddFType will be used in schemas that include statements of those relations. Thus, AddFType is designed as a partial description of a FileSpace transition, and is intended to be combined with other  $\Delta$ FileSpace schemas to more completely describe operations on a FileSpace.

DeleteFType

The operation DeleteFType removes the association of a file identifier with an FTYPE from the function ftype.

DeleteFType  $ftype, ftype': FID$   $FTYPE$ fid? : FID  $\textbf{fid?} \in \text{dom}\, \textbf{ftype}$  $fty' = {fid?}$  ftype

### CreateFS

In a file space, creating a file is a combination of a basic file creation step and a link operation. The **pn** is the name of the new file to be created. The pathname  $front(pn)$  must name an existing directory, and the syllable last( $\mathbf{p}$ n) must be a name not currently in that directory. The input ftype? gives the type of the newly created file.

In the schema CreateFS these inputs are inherited from the schemas LinkFS and AddFType. (The input  $\text{fid? to LinkFS}$  is captured by NewFid, and so is not an input of  $\text{CreateFS.}$ ) The file space is changed by the addition of an empty file to the file space as specified by CreateBFS, the updating of ftype to reflect the new file's type, and the creation of a link to the new file as specified by LinkFS.

 $CreateFS \cong NewFid((CreateBFS \wedge AddFType \wedge Rootfid_is\_preserved) LinkFS)$ 

Note that CreateBFS and AddFType can be combined using  $\wedge$  because they do not overlap in Remark either their outputs or the state that they "change".

on the

LinkFS must be added via, because it requires that  $\text{fid?} \in \text{dom} \text{Contents},$  and that is only true for the fcontents' following CreateBFS.

### The File Table  $\overline{5}$

A file must be opened before access can occur. Open files are named by elements of the type OID.

[OID]

A file may be opened in one of several "modes", given permission to do so.

```
\text{ACCESS}\_\text{MODE} ::= \text{rdonly} \mid \text{wrong} \mid \text{rdwr} \mid \text{append}
```
The following schema is so named because it models information implemented in the Unix global file table. **ftposn** is the current position for the open file. **ftmode** associates an access mode with the open file. ftfid maps an oid to a file identifier.

FileTable

ftposn : OID ftmode : OID ACCESS MODE ftfid: OID FID  $\mathrm{dom}\, \mathbf{ftposn} = \mathrm{dom}\, \mathbf{ftmode} = \mathrm{dom}\, \mathbf{ftfid}$ 

We postpone saying ran(ftfid)  $\subset$  dom(fcontents) until later, because the FileSpace schema is not part of the FileTable schema. This will be introduced in the BasicAccessSystem (section  $8$ , page 22).

Remark on the Z

Define some data translation schemas for  $OID's$ .

OidToFid FileTable oid? OID fid! : FID  $oid? \in dom$  ftfid  $\text{fid}! = \text{ftfid}(\text{oid}!)$ 

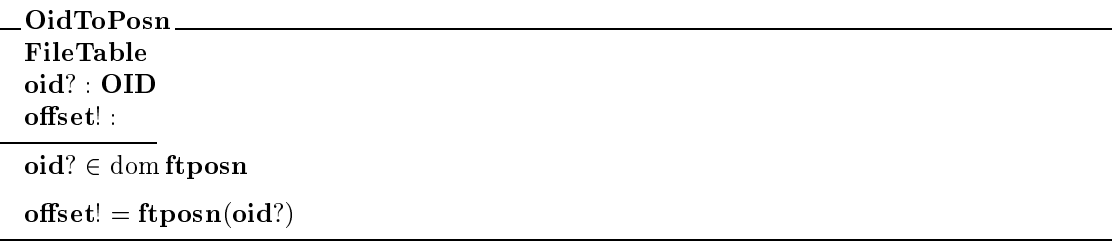

### Open

The schema **OpenFT** specifies a successful file open operation. The file to be opened is specified by  $\textbf{fid}$ ?. Oid! is a new open file identifier. The input **access\_mode**? specifies the access mode to the open file. The initial position of the opened file is zero.

Directories are updated via the LinkFS and UnlinkFS operations. The restriction that directory files only be opened in rdonly mode is not imposed until later (see section 8, The Basic Access System), because FileTable does not include the schema FileSpace, and so does not include ftype.

When a file is opened for writing (but not for appending), the file is truncated to zero length. This corresponds to requiring the **O\_TRUNC** option of the Unix open call. It would be easy to extend the specification

to include opening for write without the  $0$ -TRUNC option, as well as some additional open options (e.g., create, exclusive create).

However, some options, such as  $0$ \_SYNC, are not so simple to include. The  $0$ \_SYNC option requires that there be no output buffering on write operations (i.e., that the write call not complete until the required physical  $I/O$  has completed.) However, the file system specification does not describe buffered  $I/O$ ; it describes the required changes in the state of the file space. Buffered  $I/O$  is an optimization strategy in the implementation. Optimizations should not alter the semantics of an operation, only its performance. A commonly accepted requirement for an optimization is that it not change the semantics of a successful operation, but that it may change the semantics of operations that fail (e.g., a different error may be reported than in the unoptimized implementation). However, we observe that the Unix file system admits buffered  $I/O$  in its fundamental file  $I/O$  model, and so includes options for dealing with the effects of buffering on file operations. We have not included buffered  $I/O$  in our specification of SFS.

If a file is open for reading at the time that it is opened for writing, then this truncation can be observed. There are other choices for the meaning of opening a file for writing when it is already open for reading. Other choices may make the file system specification more complex. We have chosen one that seems particularly simple, although it does not model all of the rich, complex behavior of the Unix file system.

 $OpenFT$  illustrates a pattern for defining a schema that operates on a portion of its state. OpenFT operates on the FileTable, but also needs to refer to the state of the BasicFileSpace. We include the declaration  $\Delta$ FileTable to indicate the former. But we include BasicFileSpace for the latter, rather than  $\Xi$ BasicFileSpace. We do this because we may combine  $\text{OpenFT}$ with other schemas that perform corresponding operations on the **BasicFileSpace** using the pipe operator (). If we included  $\Xi$ BasicFileSpace here, then OpenFT would include the property that  $f_{\text{contents}} = f_{\text{contents}}$ . Including that property would prevent us from piping between OpenFT and a schema that operates on BasicFileSpace.

Remark on the Z

OpenInternalFT  $\Delta$ FileTable BasicFileSpace fid? : FID access\_mode? : ACCESS\_MODE oid! : OID  $\mathbf{fid?} \in \mathrm{dom} \, \mathbf{f} \mathbf{contents}$ oid!  $\notin$  dom ftfid ftfid' = ftfid  $\oplus$  {oid!  $\mapsto$  fid?}  $\mathbf{ftmode'} = \mathbf{ftmode} \oplus \{\mathbf{oid!} \mapsto \mathbf{access\_mode?}\}$  ${\bf ftposn'}={\bf ftposn}\oplus {\bf oid!}\mapsto 0$ 

TruncateFile  $\Delta$ BasicFileSpace  $fid? : FID$ fcontents' = fcontents  $\oplus$  {fid?  $\mapsto \langle \rangle$  }  $\verb|.TruncatingOpen_+$ access mode? : ACCESS MODE  $\mathbf{access\_mode?} \in \{\mathbf{wrong}, \mathbf{rdwr}\}$ 

 $\text{MaybeTruncateFile} \hat{=}$  TruncatingOpen  $\Rightarrow$  TruncateFile

### $OpenFT \hat{=} OpenInternalFT \wedge MaybeTruncatedFit$

### CloseFT

We specify the operation of destroying a file table entry. This is the opposite of **OpenFT**. Note, that this effect does not always occur when closing a file at the Unix File System level; a file table entry is expunged only when no process references it. Since a file table entry may be shared by two process file tables, or (in Unix, but not in this draft specification) by multiple entries in a single process table.

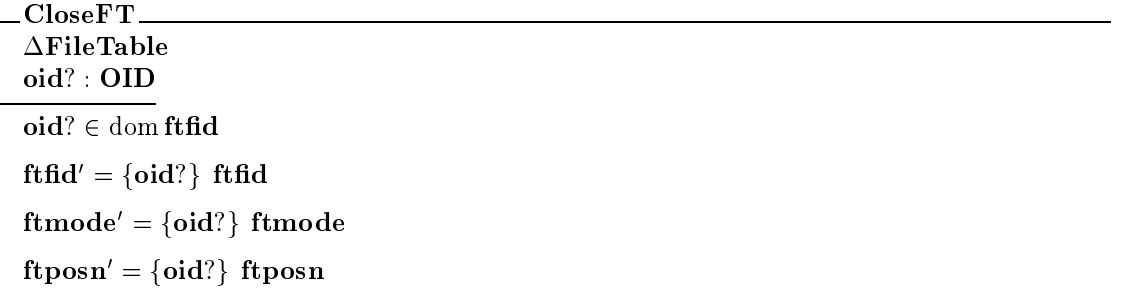

The property  $oid \in \text{domftfd}$  is not necessary in this schema. However, it does indicate our intention about the use of this operation. The CloseFT operation could be extended to operate on oid's that do not have entries the le table, in which case the le table should remain unchanged7 .

### **Seek**

The schema SeekFT specifies the operation of logically updating an open file's position. No data is read or written. SeekFT merely updates the ftposn entry in the file table. Thus, you can seek to a position outside of the current file without error.

 $\pm$  rie expression  $\{0.01\}$  fting yields ftha if  $0.01$ .  $\#$  dom fthat so we need only remove the restriction  $0.01$ .  $\in$  dom fthat from the current schema to effect this change.

SeekFT  $\Delta$ FileTable oid? : OID  $offset?$ :  $oid? \in dom\,ftfid$  $ftposn' = ftposn \oplus \{oid? \mapsto offset? \}$  $ftmode' = ftmode$ ftfid' = ftfid

The schema IncrPosnFT increments the open file position by a specified amount (delta?). This will be used later to describe updating the file position after a read or write operation.

IncrPosnFT  $\Delta$ FileTable oid? : OID delta? : oid?  $\in$  dom ftfid  $ftposn' = ftposn \oplus \{oid? \mapsto ftposn(oid?) + delta?$  ${\bf ftmode}'={\bf ftmode}$  $ftfid' = ftfid$ 

### $See kEOF  $\hat{=}$  OidToFidFileLengthSeekFT$

We now define three more schemas to be used as predicates. They allow us to distinguish classes of access modes recorded in the FileTable.

### Opened For Read

OpenedForRead FileTable oid? OID  $\mathbf{ftmode}(\mathbf{oid}?) \in \{\mathbf{rdonly}, \mathbf{rdwr}\}$ 

Opened For Write

OpenedForWrite FileTable oid? : OID ftmode(oid?)  $\in \{$  wronly, rdwr $\}$  Opened For Append

OpenedForAppend FileTable oid? : OID  $$ 

## 6

The system is populated with processes, each identified by an element of the set PID. Each process has an associated file descriptor table, a mapping from file descriptors (type FD) to open file identifiers. Each process has its own space of file descriptors, through which it can reference file table entries.

[PID; FD]

ProcessTable pfdtable : PID (FD OID)

### FdToOid

The schema FdToOid translates a pair of inputs (pid? and fd?), which identify an entry in a pfdtable, into the OID that entry points to.

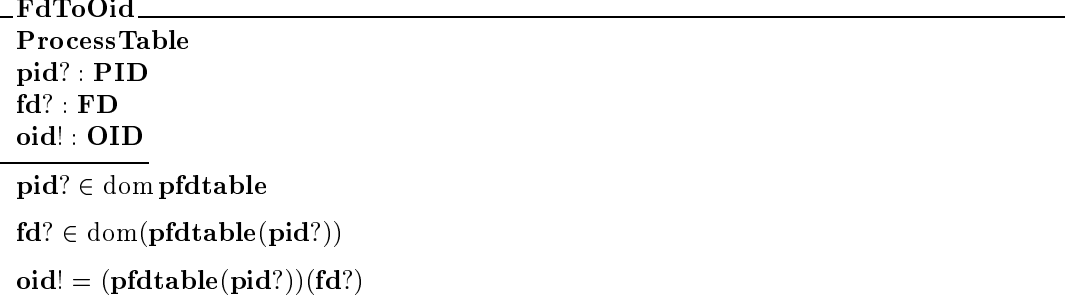

### $FdToFid \hat{=} FdToOidOidToFid$

- $\bullet$  add a new file-descriptor entry,
- $\bullet\,$  delete an existing file-descriptor entry,
- $\bullet$  fork a new process, which inherits its initial  $\bm{{\rm p}}$ ratable from its parent, and
- $\bullet$  duplicate a pidtable entry within that pidtable.

### AddProcessFD

AddProcessFD  $\Delta$ ProcessTable pid? : PID oid? : OID fd! : FD  $pid? \in dom$  pfdtable fd!  $\notin$  dom(pfdtable(pid?))  $(newfdtable == (pfdtable(pid?)) \oplus \{fd! \mapsto odd? \}$  $pfdtable' = pfdtable \oplus \{pid? \mapsto newfdtable\})$ 

### DeleteProcessFD

DeleteProcessFD  $\Delta \mathbf{ProcessTable}$ pid? : PID fd? : FD  $pid? \in dom$  pfdtable  $fd? \in dom(pfdtable(pid?))$  $(newfdtable == {fd?} (pfdtable(pid?))$ .  $pfdtable' = pfdtable \oplus \{pid? \mapsto newfdtable\})$ 

### ForkProcess

We partially specify the Unix fork operation. A fork creates a new process, which inherits the file descriptor table of its parent process. The input pid? identifies the parent process. The output pid! identifies the child process.

ForkPT  $\Delta$ ProcessTable pid? : PID pid! : PID  $pid? \in dom$  pfdtable pid!  $\notin$  dom pfdtable  $pfdtable' = pfdtable \oplus \{pid! \mapsto pfdtable(pid?)\}$ 

### DuplicateFD

```
DuplicateFD
\DeltaProcessTable
pid? : PID
fd? : FDfd! : FD
pid? \in dom pfdtable
fd? \in dom(pfdtable(pid?))fd! \notin dom(pfdtable(pid?))
(\text{oid} == (\text{pfdtable}(\text{pid})))(\text{fd}?) \bulletnewfdtable == (pfdtable(pid?)) \oplus {fd! \mapsto oid} •
          pfdtable' = pfdtable \oplus \{pid? \mapsto newfdtable\})
```
### $\overline{7}$ Garbage Collection

In a system state, a file may be referenced in several ways: it may have one or more links from directories, and it may be open to one or more processes. A file's contents are removed from the system only when all references to it disappear.<sup>8</sup> Here we specify garbage collection by directly describing the presence or absence of ProcessTable and directory references.

```
ExistsLinkReferenceToFid
FileSpace
LegalPathnames
fid? : FID
\existspn : PATHNAME •
     ((\textbf{Rootfid}, \textbf{pn}) \in \textbf{legal\_pathnames} \landpathname_fdd(Rootfid, pn) = fid?
```
 $\,$  In the standard Unix implementation, each inode contains a count of all the links referencing it. and each file table entry contains a count of the file descriptors in the process file-tables that reference it. When the reference count of an inode is zero, there are no remaining link references in the directories of the file system. When the reference count of a file-table entry is zero, there are no remaining file descriptor entries in any process' file-table referring to that file-table entry. The Unix file system "deletes" a file (as opposed to merely removing a directory link to a file) when both of these counts are zero.

```
ExistsFileTableReferenceToFid
FileTable
fid? : FID
\exists oid : OID \vert oid \in dom ftfid \bullet ftfid(oid) = fid?
```
### $$

A file may be destroyed when there are no references to it. FileSpaceGC specifies that a file is garbage collected if there are no references to it, otherwise there is no state change. This is a  $\Delta$ FileSpace transition, but it also depends on FileTable; so we declare it as  $\Xi$ FileTable to indicate that it does not affect the FileTable state (and also to state that the FileTable variables are preserved as outputs of FileSpaceGC).

```
FileSpaceGC \hat{=} (\neg ExistsReferenceToFid \Leftrightarrow (DestroyBFS \land DeleteFType
                                                \land Rootfid_is_preserved \land \DeltaFileSpace))
                \wedge (ExistsReferenceToFid \Leftrightarrow EFileSpace)
                \wedge EFileTable
```
FileTable GC specifies that a file table entry is garbage collected if there are no references to it, otherwise there is no state change. This transition does not depend on the FileSpace state, so we need not include FileSpace here.

 $\_E x$ ists ${\rm Re}$ ferenceToFileTable ${\rm Entry}\_$ ProcessTable oid? : OID  $\exists$  pid : dom pfdtable  $\bullet$   $\exists$  fd : dom(pfdtable(pid))  $\bullet$  $(pfdtable(pid))(fd) = oid?$ 

FileTableGC  $\hat{=}$  ( $\neg$  ExistsReferenceToFileTableEntry  $\Leftrightarrow$  CloseFT)  $\wedge$  (ExistsReferenceToFileTableEntry  $\Leftrightarrow$  EFileTable)

#### 8 The Basic Access System

The state of the Basic Access System includes the file space, the file table and the process table. A BasicAccessSystem has several additional properties compared to a FileSpace.

- $\bullet\,$  File table entries must point to files in the FileSpace.  $\,$
- $\bullet$  Process file descriptor table entries must point to file table entries. (That is, every process **id** must map to a file table entry.)

- $\bullet\,$  Every file table entry is pointed to by some process file descriptor table entry. (That is, every file table entry is the image of some process' file descriptor.)
- $\bullet\,$  Every nie in the FileSpace must either be reachable from the root or be currently open.

The second and third properties together state that all oid's accessible from the pfdtable occur in the file table, and all **oid's** in the file table also occur somewhere in the **pfdtable**. This can be stated succinctly in Z:

```
\text{dom}\,\textbf{ftfid}=\bigcup\{\,\,\textbf{pid}:\text{dom}\,\textbf{pfdtable}\bullet\text{ran}(\textbf{pfdtable}(\textbf{pid}))\,\,\}
```
This says that the domain of **ftfid** (i.e., all open file  $oid's$ ) is the same as the union of the ranges of all process file tables (i.e., all of the **oid's** reachable from some **fd** in the process table for some **pid**).

These two properties require garbage collection of inaccessible entries in the FileTable. The fourth property additionally requires garbage collection of the FileSpace. To state it we introduce the function rooted\_pathname\_fid, which is simply pathname\_fid with the restriction that the starting FID be the Rootfid of the FileSpace.

```
RootedPathnames
LegalPathnames
rooted_pathname_fid: PATHNAME FID
\forall pn : PATHNAME \bulletrooted-pathname_fid(pn) = pathname_fid(Rootfd, pn)
```
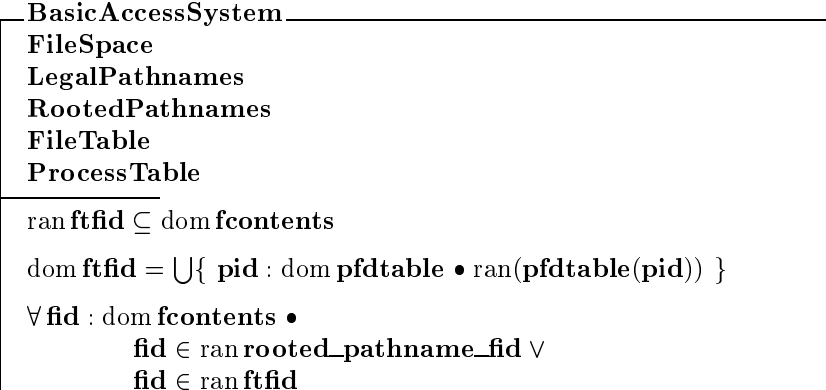

### Open

**Open** updates the file table and process table in the basic access system, but not the file space. The file table update is described in the schema  $\mathbf{OpenFT}$ . The process table is updated to map a new file descriptor to a new file table entry. The file must already exist. The Create operation is used to create a new file.

Directories are updated only by the LinkBAS and UnlinkBAS operations. Directory files cannot be changed via the write operation. This restriction is imposed by including the schema OnlyOpenDirectoriesRDONLY in OpenBAS.

OnlyOpenDirectoriesRDONLY FileSpace fid? : FID access mode? : ACCESS MODE  $\textbf{fid?} \in \text{dom}\, \textbf{ftype}$ 

 $ftype(fid?) = directory \Rightarrow access_model? = rdonly$ 

# $OpenBAS \hat{=} PathnameLookup$  $(OnlyOpenDirectory ESDONLY \wedge OpenFT)$

If our model were to stop at the **BAS** level, we would include  $E$ **FileSpace** in the definition of OpenBAS, since an open operation does not change the FileSpace. However, we are building toward a model of UFS and SFS. So we will leave out the  $\Xi$ FileSpace, so that later at the UFS level we can pipe from CreateBAS, which does change the FileSpace, to OpenBAS. Similarly, we will not include  $\Xi$ FileTable in the definition of CreateBAS.

Remark on the  $Z$ 

 $CloseBAS \triangleq (FdToOid \wedge FdToFid)$ (DeleteProcessFD FileTableGC  $(FileSpaceGC \wedge \Xi FileTable))$ 

Without the  $\Xi$ FileTable, gives the signature of CloseBAS as excluding the FileTable' state variables ftfid' and friends. The maps incoming ftfid' to ftfid. Even though FileTableGC is on the declared  $\Delta$ FileTable, apparently the

...FileSpaceGC eats up the FileTable' and, since FileSpaceGC isn't  $\Delta$ FileTable, it doesn't  $produce a new set of "final state" variables.$ 

### Link

The LinkBAS schema takes the same logical inputs as LinkFS, but the names are different. The existing file (the target of the link) is identified by the input pair  $(xstantfd?, xpn?)$ , rather than an fid. The input pair (startfid?, newpn?), inherited from LinkBAS, still identifies the new pathname. LinkBAS

 $LinkBAS \cong (Path nameLooking(xstartfid!/startfid?, xpn!/pn!)$  $LinkFS$ )  $\overline{\phantom{A}}$  $\wedge$  EFileTable  $\wedge$  EProcessTable

### Unlink

The file to be unlinked is identified by (startfid?, pn?). That file must exist and be either a regular file or an empty directory.

The prohibition against unlinking non-empty directories simplifies the problem of garbage collecting the file space, because only the file being unlinked is a candidate for garbage collection. If unlinking non-empty directories were permitted, then the entire tree of files under the newly unlinked directory would have to be considered.

```
UnlinkBAS \triangleq PathnameLoop((RegularFile \vee EmptyDirectory) \wedge UnlikeFS\ FileSpaceGC)
```
### Create

The BasicAccessSystem added FileTable and ProcessTable to the FileSpace. Since creating a file affects neither the FileTable nor the ProcessTable, CreateBAS need add nothing to CreateFS. It takes the same inputs (startfid?, pn?) and ftype? and has signature  $\Delta$ FileSpace.

 $CreateBAS \hat{=} CreateFS$ 

### Read

The file to be read is specified by a file descriptor  $(FD)$ . The file must already be opened in one of the access modes that allows a read operation. The open file's position is incremented by the amount of data read.

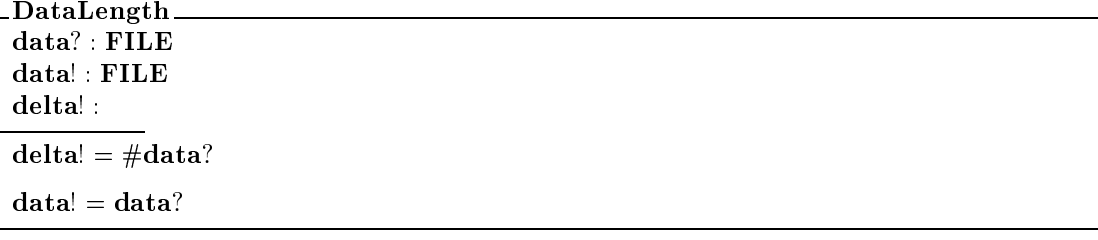

### $ReadBAS \hat{=} FdToOid$  $(OddToFind \wedge OpenedForRead \wedge OidToPosn)$ ReadBFSDataLength(FdToOidIncrPosnFT)

### Write

The file to be written is specified by a file descriptor  $(FD)$ . The file must already be opened in one of the access modes that allows a write operation. The offset where writing begins is given by the file table

position, and therefore this input parameter is hidden in the ultimate specification for Write BAS. The file table state is updated to reflect the number of bytes written.

Note that the behavior of writing to a file when it is opened for *write* differs from when it is opened for append. When opened for write, the data is written at the current file position (as represented in ftposn in FileTable). When opened for append, the file position is always set to the end of the file before the data is written. In both cases the file position is incremented by the length of the data written.

The write operation is described just below in the WriteBAS schema; the append operation is described separately in the AppendBAS schema.

```
WriteBAS \hat{=} FdToOid(OidToFid \wedge (OpenedForWrite \vee OpenedForAppend) \wedge OidToPosn)
                 WriteBFS
                 DataLength \langle (data!)
                 (FdToOidIncrPosnFT)
```
Observe that in WriteBAS the schema DataLength gets its input data? from the outer-most inputs. WriteBFS doesn't capture it, because it's not an output being fed down the pipe. But in ReadBAS, DataLength does capture the data! output from ReadBFS, and so it must propagate it to the next stage of the pipe. Since we don't want **data** as an output of **WriteBAS**, we hide it as an output of DataLength.

Remark on the  $Z$ 

### Append

The append operation is similar to the write operation, but always positions the file at EOF before the data is written.

 $\text{AppendBAS} \triangleq (\text{FdToOidSeekEOF})$  WriteBAS

Note that the FdToOid eats the fd? input and produces the oid? input required by SeekEOF. But the semicolon operator () sees the original fd? from the input arguments to the top-level schema-expression, which is required as input to WriteBAS.

Remark Z

Fork describes the effect on the file system of a forking a new process. The new process has its own process file table, which is initially a copy of the file table of its parent process. This operation creates a new  $pid$ and adds the appropriate entry to the process table. The work is done by ForkPT.

ForkBAS  $\Delta$ BasicAccessSystem **EFileTable EFileSpace** ForkPT

ForkBAS is  $\Xi$ FileTable because we don't include reference counts in the file table model. If you Remark wanted to add reference counts, that could be done by defining a new schema (FileTableRefCnt) with the function ftrefcnt :  $\text{OLD}$  . Then ForkBAS would be  $\Delta \text{FileTableRefCnt}$ , but still FileTable.

 $Z$ 

### 9 Discretionary Access Control

Our basic model of access control revolves around a set of permissions. The access control policy provides the *current* set of permissions given an operation and the policy-relevant attributes of the operands. Each operation has a set of permissions defined as *necessary* for it to complete. The definition of the operation, in turn, must test whether this set of necessary permissions is included in the set of current permissions provided by the access control policy. The defined set of permissions is the language with which the policy and the enforcement mechanism communicate.

At the DAC level we recognize three types of access permission to a file:  $\bf{r}$ ,  $\bf{w}$ , and  $\bf{x}$ . Processes and files have the attributes that are used to determine discretionary access. For this DAC model a file has an owner and a group; a process has an owner and a set of groups. The types USER and GROUP are used to model the ownership and group-membership of a file or a process.<sup>9</sup>

We do not currently model execution. So the  $x$  permission is only used as "search" permission for a directory, which permits a search for a specific name in the directory. **x** permission does not permit listing all of the names in the directory or reading the directory.

We do not model the "setuid", "setgid", or the "sticky" permissions of the full Unix file system.

 $PERM ::= r | w | x$  $PERMS == (PERM)$ [USER; GROUP]

For convenience we define some "record structures" to contain related variables. The record schema FPERMS contains the three permission fields named owner perms, group perms, and other perms.

FPERMS owner perms; group perms; other perms : PERMS

DAC\_File\_Attributes owner : USER group : GROUP fperms : FPERMS

 $9$  Our model is BSD-like, in this respect, associating a process with a set of groups, rather than a single group as for System V-like systems. We do not model the Unix notions of "real gid" and "effective gid".

DAC\_Process\_Attributes\_ owner : USER groups : GROUP

The type DACops names the operations that to which the discretionary access will apply. Note that we have introduced the **search** operation here. Now that directories have permissions associated with them, a process may be prohibited from searching for a name in a directory. Directory permissions may permit searching for a name in a directory but not reading the directory. That is, a process may be allowed to search for a specific name in a directory, but not read the directory to learn all of the names in it. The x file permission is interpreted as the search permission for a directory.

 $\mathbf{D}\mathbf{A}\mathbf{C}\mathbf{ops} ::= \mathbf{open} | \mathbf{link} | \mathbf{unlink} | \mathbf{create} | \mathbf{search}$ 

DAC\_ **DACING THE CONTRACT OF PERSONAL PROPERTY AND RESIDENCE** 

```
fdac : FID DAC_File_Attributes
pdac : PID DAC_Process_Attributes
\mathbf{D}\mathbf{A}\mathbf{C}\_current\mathbf{p}erms : PID \times FID - PERMS \blacksquareDAC_necessary_perms : DACops × ACCESS_MODE PERMS
\forall pid : PID; fid : FID •
    \bf{DAC\_current\_perms}(pid, fid) =(\text{pdac pid}).\text{owner} = (\text{fdac fid}).\text{owner}(fdac fid).fperms.owner_perms
             (fdac \text{ fid})\text{ group} \in (pdac \text{ pid})\text{ groups}(fdac fid).fperms.group_perms
                          (fdac fid).fperms.other_perms
DAC necessary perms(open, rdonly) = \{r\}DAC_necessary_perms(open, rdwr) = {r, w}DAC necessary perms(open, wronly) = \{w\}DAC necessary perms(open, append) = \{w\}\forall access_mode : ACCESS_MODE .
    DAC necessary perms(create, access mode) = \{x, w\} \wedgeDAC_necessary_perms(link, access_mode) = {x, w} \wedgeDAC necessary perms(unlink, access mode) = \{x, w\} \wedgeDAC necessary perms(create, access mode) = \{x, w\} \wedgeDAC necessary perms(search, access mode) = {x}
```
The schema DAC declares the functions  $\text{fdac}$  and  $\text{pdac}$  that map an  $\text{fid}$  or a pid to some attributes. The schema  $\text{DAC\_File\_Attributes}$  (in effect) defines a record structure to represent these attributes (fowner, and fgroup). DAC\_Process\_Attributes defines an analogous structure for processes.

Remark on the

The operation DestroyFileAttrDAC is never invoked directly. It is only invoked implicitly by UnlinkOK\_UFS.

DestroyFileAttrDAC  $\triangle$ DAC BasicAccessSystem LegalPathname pid? : PID startd? : FID pn? : PATHNAME  $\mathbf{fid} == \mathbf{pathname\_fid}(\mathbf{startfid}?, \mathbf{pn}?)$  •  $fdac' = {fid} fdac$  $p$ dac' = pdac

The schema DACVisiblePathnames defines what pathnames a process can utilize in DAC file system operations. If a pathname is not \visible" then the user program cannot use that name. Note that visibility is a property of a pathname, not of a file. If a file has several links to it, each link has a different pathname. Some of these pathnames may be visible to a given process and some may not be. Note that if a pathname is in **DACvisible\_pathnames(pid, fid)**, then it must also be a legal pathname.

Visible pathnames are described as a function from  $PID \times FID$ . The FID represents the starting directory for resolving the pathname. At the user level this will be either the root fid or the fid of the process' current working directory. If the process does not have search access to a directory, then no pathname starting from that directory will be visible. Thus, a process will not be able to refer to absolute if it does not have search access to the root directory, and will not be able to refer to relative pathnames if it does not have search access to its current working directory.

```
DACVisiblePathnames
FileSpace
LegalPathnames
\mathbf{D}\mathbf{A}\mathbf{C}\mathbf{v}isible_pathnames : PID \times FID \rightarrow (PATHNAME)
\forall pid : PID; fid : FID; pn : PATHNAME .
               \langle \rangle \in DACvisible_pathnames(pid, fid)
          \langle A \rangle DAC_necessary_perms(search, rdonly) \subseteq DAC_current_perms(pid, fid)
     \wedge(\#pn > 0\wedge pn \in DACvisible pathnames(pid, fid))
          \Leftrightarrow front(pn) \in DACvisible_pathnames(pid, fid)
               \wedge (fid, pn) \in legal_pathnames
               \wedge DAC_necessary_perms(search, rdonly)
                    \subset DAC_current_perms(pid, pathname_fid(fid, (front(pn))))
```
DACVisiblePathname DACVisiblePathnames pid? : PID startd? : FID pn? : PATHNAME  $pn? \in \textbf{DAC}$ visible\_pathnames(pid?, startfid?)

The **DAC** test for each operation is basically

### $\text{DAC\_necessary\_perms}(\text{Operation}, \text{Access\_Mode}) \subset \text{DAC\_current\_perms}(\text{Pid}, \text{Fid})$

Operations will also require that their pathname inputs be appropriately visible. (E.g., for the link operation, the front of the pathname to be created must exist, but the full pathname must not exist.)

Since we defined DAC necessary perms to take both a DACop and an access mode as  $arguments, we must associate an access_model with each operation when checking DAC per$ missions. Since Link and Unlink do not normally have any associated access modes, we adopt the arbitrary convention of associating them with rdwr mode.

Remark on the

### 10 The Unix File System Interface

The UFS level combines the **BasicAccessSystem** with the **DAC**. In addition, it restricts some operations according to file type. A number of these restrictions appear to be a mechanism to enforce a protocol on file manipulation on processes so that desirable UFS invariants can be enforced. For example, there can only be a single link to a directory file. (This means that the file space underlying the UFS is restricted to being a rooted tree, instead of an arbitrary graph.)

At the UFS level, link and unlink are only permitted on regular files, not on directories. Only one link to a directory is permitted, the one created when the directory is created. That link to a directory is removed by the **rmdir** operation, which is just like **UnlinkFS**, but requires additionally that the directory be empty. Also, rather than a single **create** operation for both files and directories, **create** is restricted to creating regular files and the new operation mkdir is used to create directory files. The write operation is also not permitted on directories; directories are only updated by link, unlink, create, mkdir, and rmdir.

The "current process" is represented by the current process identifier, cpid. Each process has a "working" directory". This will used as the starting FID when resolving "relative pathnames." The mapping from each pid to its working directory is represented in the state variable pcwd. Note that there is no constraint that ran pcwd  $\subset$  dom fcontents! There is no mechanism to prevent a process' from deleting (i.e., unlinking) a directory that is in use as a working directory. Unix permits this, and so we do, as well.<sup>10</sup> Further, user process need not have read/search access to either the root directory or to its current working directory. Of course, in that case the process will not be able to reference absolute or relative pathnames (respectively).

 $10$  chmod were included in our model, we would require that the new working directory exist  $=$  and be a directory  $=$  in  $\,$ order for the chmod operation to be successful.

UFS BasicAccessSystem **DAC** LegalPathnames pcwd : PID FID cpid : PID  $dom$  fdac =  $dom$  fcontents  $dom$  pdac =  $dom$  pfdtable  $dom$  pcwd =  $dom$  pfdtable  $ran$  pcwd  $\subseteq$  directory\_fids  $\mathbf{cpid} \in \mathrm{dom}\, \mathbf{pfdtable}$ 

The transitions on the controlled access system are those of the basic access system, with additional access control constraints. At this level, pathnames are labeled either relative or absolute.

## PATHNAMETYPE ::= relative j absolute  ${\bf LABELED\_PATHNAME} == {\bf PATHNAME}$   ${\bf YPE} \times {\bf PATHNAME}$

The functions lpntype and lpnpathname extract the type and pathname of a labeled pathname, respectively.

 $l$ pntype : LABELED\_PATHNAME  $\rightarrow$  PATHNAMETYPE  $lppathname: LABELED_PATHNAME \rightarrow PATHNAME$ 

 $\forall$ lpn : LABELED\_PATHNAME; pnt : PATHNAMETYPE .  $lputype(lpn) = pnt \Leftrightarrow (\exists pn : PATHNAME \bullet (pnt, pn) = lpn)$ 

 $\forall$ lpn : LABELED\_PATHNAME; pn : PATHNAME .  $\verb|lppathname(lpn)=pn \Leftrightarrow (\exists\; put:\textbf{PATHNAMEType}\bullet (put,\textbf{pn})=lpn)$ 

### AbsolutePathname

Operations at the UFS level accept input of type LABELED\_PATHNAME. The AbsolutePathname schema translates from a LABELED\_PATHNAME input to the  $(\text{startfid}?, pn?)$  pair used by the BasicAccessSystem operations.AbsolutePathname is designed for piping.

```
AbsolutePathname
UFS
lpn? : LABELED PATHNAME
pid! : PID
startd! : FID
pn! : PATHNAME
pid! = cpid\text{startfid!} = \text{lprtype}(\text{lpn?}) = \text{relative}pcwd(cpid)
             Rootfid
pn! = lpnpathname(lpn?)
```
The CreateOK\_UFS operation represents a successful call Create to the Unix kernel. We will describe error returns and error codes later.

For a Create operation, the process must have  $r$  and  $x$  access to the directory in which the file is to be created. CreateUFS takes as input the pathname for the new file (lpn?). AbsolutePathname is used to translate the labeled pathname lpn? to startfid? and pn?, which are the inputs expected by the BasicAccessSystem operations.At the UFS level Create combines CreateBAS and OpenBAS, so that it both creates a new file and produces a new FD for that file an output.

The permission checking schema, CreatePermittedDAC, checks that current process has the proper permissions for the directory in which the new file is to be created.

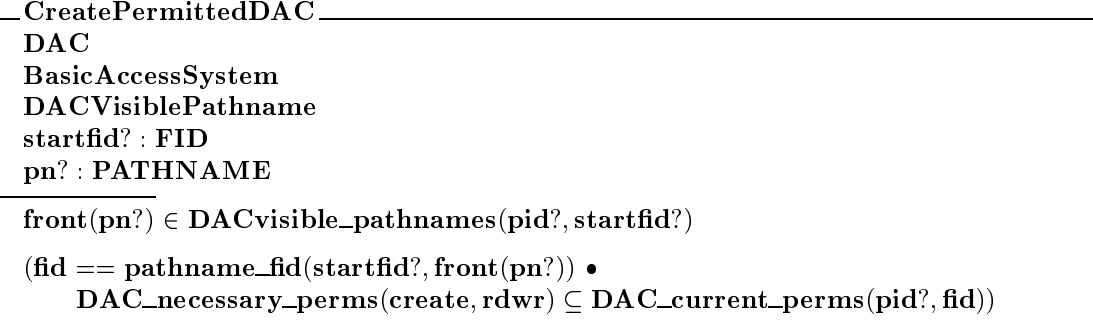

Note that it is possible to create a file with permissions that say you can't write to it. And since create opens the file, too, you get the fd back so you can write to it while it's open!

The CreateFileAttrsDAC operation creates the initial DAC\_File\_Attributes for a newly created file. The file's owner is taken from the power of the process creating the file. The file's group is taken from the group of its parent directory in the BSD style. (This means that we cannot create the root directory this way!) The file's permissions are passed in via the **fperms**? input.

```
CreateFileAttrsDAC
\triangleDAC
BasicAccessSystem
LegalPathnames
pid? : PID
startfid? : FID
pn? : PATHNAME
fperms? : FPERMS
pathname_fid(startfid?, pn?) \notin dom fdac
#pn? > 0(\text{fid} == \text{pathname\_fid}(\text{startfid}?, \text{pn})).
    (\text{parent\_fid} == \text{pathname\_fid}(\text{startfid}?, \text{front}(\text{pn?})) \bullet(fdac'(fid)) fperms = fperms?
         \wedge (fdac'(fid)) owner = (pdac(pid?)).owner
    \wedge (fdac'(fid)).group = (fdac(parent_fid)).group))
fdac = {pathname_fdd}(startfid?, pn?) fdac'pdac' = pdac
```

```
CreateOK_UFS \hat{=} AbsolutePathname(CreatePermittedDAC \wedge CreateBAS \wedge OpenBAS\wedge CreateFileAttrsDAC)
             \wedge \triangleDAC
```
### Open

The OpenOK\_UFS operation represents a successful call to open in the Unix kernel. We will describe error returns and error codes later.

We have not tried to model all options of the Unix open system call. However, we believe that the schemas defined so far are sufficient to do so.

Under Unix, Open may either open an existing file (as in lower levels) or create a file. We model this by having Open call Create if the named file does not exist.

```
OpenPermittedDAC
DAC
BasicAccessSystem
DACVisiblePathname
startd? : FID
pn? : PATHNAME
access mode? : ACCESS MODE
(\text{fid} == \text{pathname\_fid}(\text{startfid}?, \text{pn})) \bullet\textbf{DAC\_necessary\_perms}(\textbf{open}, \textbf{access\_mode}) \subseteq \textbf{DAC\_current\_perms}(\textbf{pid}?, \textbf{fd}))
```
### $OpenExistingFileOK_UFS \; \hat{=} \; AbsolutePathname(OpenPermittedDAC \land OpenBAS)$  $\wedge$  EDAC

### Link and Unlink

The operations LinkOK UFS describes the outcome of a successful link operation on a UFS state. It takes two arguments of type LABELED\_PATHNAME, lpn? and xlpn?. The input lpn? is the name of the new line to be created, and must not name an existing file. The input xlpn? must name an existing, regular file. Both  $xlpn$ ? and  $front(lpn)$  must be pathnames visible to the current process.

LinkPermittedDAC **DAC** BasicAccessSystem DACVisiblePathnames pid? : PID startd?; xstartd? : FID pn?; xpn? : PATHNAME  $front(pn?) \in DACvisible\_pathnames(pid?, startfid?)$  $xpn? \in \textbf{DAC}$ visible\_pathnames(pid?, xstartfid?)  $(\text{fid} == \text{pathname\_fid}(\text{startfid}?, \text{front}(\text{pn?})) \bullet$  $\text{DAC\_necessary\_perms}(link, rdwr) \subseteq \text{DAC\_current\_perms}(pid?, fid))$ 

```
LinkOK_UFS \hat{=} (AbsolutePathname \wedge\bf A \bf b \bf s \bf o \bf l \bf u \bf t \bf e \bf P \bf a \bf t \bf h \bf n \bf am \bf e \bf [x \bf l \bf p \bf n? /l \bf p \bf n?, x \bf s \bf t \bf f \bf id!/s \bf t \bf a \bf r \bf f \bf id!, x \bf p \bf n!/p \bf n!](LinkPermittedDAC \wedgeLinkBAS)
                   \wedge \Xi\mathbf{D}\mathbf{A}\mathbf{C}
```
UnlinkPermittedDAC DAC BasicAccessSystem LegalPathnames DACVisiblePathname pid? : PID startfid? : FID pn? : PATHNAME  $\text{fid} == \text{pathname\_fid}(\text{startfid}?, \text{pn?}) \bullet$  $\textbf{DAC\_necessary\_perms}(\text{unlink}, \text{rdwr}) \subseteq \textbf{DAC\_current\_perms}(\text{pid}?, \text{fid})$ 

```
UnlinkOK_UFS \widehat{=} AbsolutePathname
    (UnlinkPermittedDAC \land RegularFile \land UnlinkBAS)
    \wedge \triangleDAC
```
The UFS requirement that

 $dom$  fdac =  $dom$  fcontents

implies that if  $\text{UnlinkOK_UFS}$  results in the file being GC'd, then the DAC file attributes (fdac(fid)) must be "GC'd" as well. DestroyFileAttrDAC describes removing fid from the domain of fdac, but DestroyFileAttrDAC is never invoked explicitly.

Read, Write, Close

Read and write operations are permitted on open files. The intended DAC constraint is that a process can only read or write files to which it has permission. But the **open** operation/kernel call acts as a "gatekeeper" for read, write, and close. So once the **open** operation has checked permission, read and write need only check that the file was opened in an appropriate access mode. The operation  $WriteOK_UFS$  combines the two BasicAccessSystem operations WriteBAS and AppendBAS, as the Unix kernel call write does.

If the permissions associated with a file are constant, then a process will only be permitted to read or write a file to which it has the appropriate permission. However, if file permissions can change dynamically, then the file system no longer has this property. Rather, a weaker condition holds: a process will only be permitted to read or write a file to which it or an ancestor had appropriate permission when the Open operation was performed.

 $ReadOK_UFS \hat{=} UFS \wedge ReadBAS[epid/pid!]$  $\wedge$  EDAC

 $CloseOK_UFS \hat{=} UFS \wedge CloseBAS[epid/pid!]$  $\wedge$  EDAC

WriteOK\_UFS  $\hat{=}$  UFS  $\wedge$  (((FdToOid[cpid/pid?]OpenedForWrite)  $\wedge$  WriteBAS[cpid/pid?])  $\vee$  ((FdToOid[cpid/pid?]OpenedForAppend)  $\wedge$  AppendBAS[cpid/pid?]))  $\wedge$  EDAC

We use the form predicate<sub>i</sub>  $\wedge$  state\_transition<sub>i</sub> to indicate that the i<sup>th</sup> state\_transition only applies when the i<sup>th</sup> predicate holds. We use this form, rather than phrasing it as predicate<sub>i</sub>  $\Rightarrow$ state\_transition;, because the implication is vacuously true if the predicate is not satisfied. Thus the schema is vacuously satisfied if none of the predicates are satisfied. When we add error reporting and return codes to our model, we want to be sure that the schemas modeling successful transitions are not also satised (even vacuously) under conditions that should report an error.

on the

### 11 Mandatory Access Controls

We treat the specification of the MAC layer analogously to the specification of the DAC layer. Both access control layers have an access control policy that controls an access mechanism through an interface-language of "permissions". The DAC and MAC policies take consider different attributes of processes and files, and they deal with different languages of permissions, but the same abstract structure describes both.

The Synergy MAC layer uses *extended permissions* to provide finer-grained control of file access. Each file and each process has an associated *security context*, which identifies the security-related attributes needed to make a policy decision. The MAC policy produces a set of extended permissions describing permitted access based on the security contexts of the user requesting access and the file being accessed.

The MAC operations and permissions described here are based on informal discussions of the Synergy file system in Fall 1994. These specifications do not reflect the full semantics of Synergy prototype.

### $MAC\_PERM ::= read\_perm \mid write\_perm \mid exec\_perm \mid append\_perm \mid$ create perm j delete perm j search perm j get\_context\_perm | set\_context\_perm

 $MAC\_PERMS == (MAC\_PERM)$ [SECCONTEXT]

As in the DAC layer, we define schemas to encapsulate the file and process attributes relevant to the policy decision.

# MAC\_File\_Attributes\_

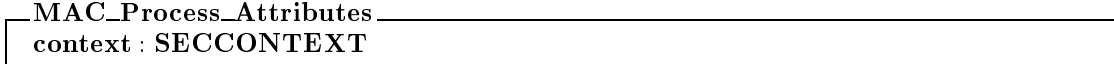

As in the DAC layer, we define the set of operations a process may perform on a file. The policy decision is based on the MAC attributes of the process and the file, and the operation being requested.

The SFS open operation accepts several modifiers, called modes. The description of an operation is a pair, a MACops and an EXT\_MODE.

 $MACops ::= mac\_open | mac\_link | mac\_unlink | mac\_create |$ mac search j mac append j mac delete j mac get context j mac set context

 $EXT\_MODE ::= xm\_read | xm\_write | xm\_readwrite | xm\_append |$ xm truncate j xm excl

We define the MAC schema quite analogously to the earlier DAC schema. The two functions **fmac** and pmac map files and processes to their MAC-related attributes. The function MAC\_current\_perms maps a pid and an fid to the set of extended permissions describing how that process is permitted to operate on that file. The definition of that set of permissions is encapsulated in the function **MAC** policy perms. This policy computation considers only the relevant MAC attributes of the process and file in question (i.e., their SECCONTEXTs). We provide only the signature of MAC\_policy\_perms, leaving the actual policy unspecified. Finally, MAC\_necessary\_perms produces the set of permissions required for an operation to complete without error.

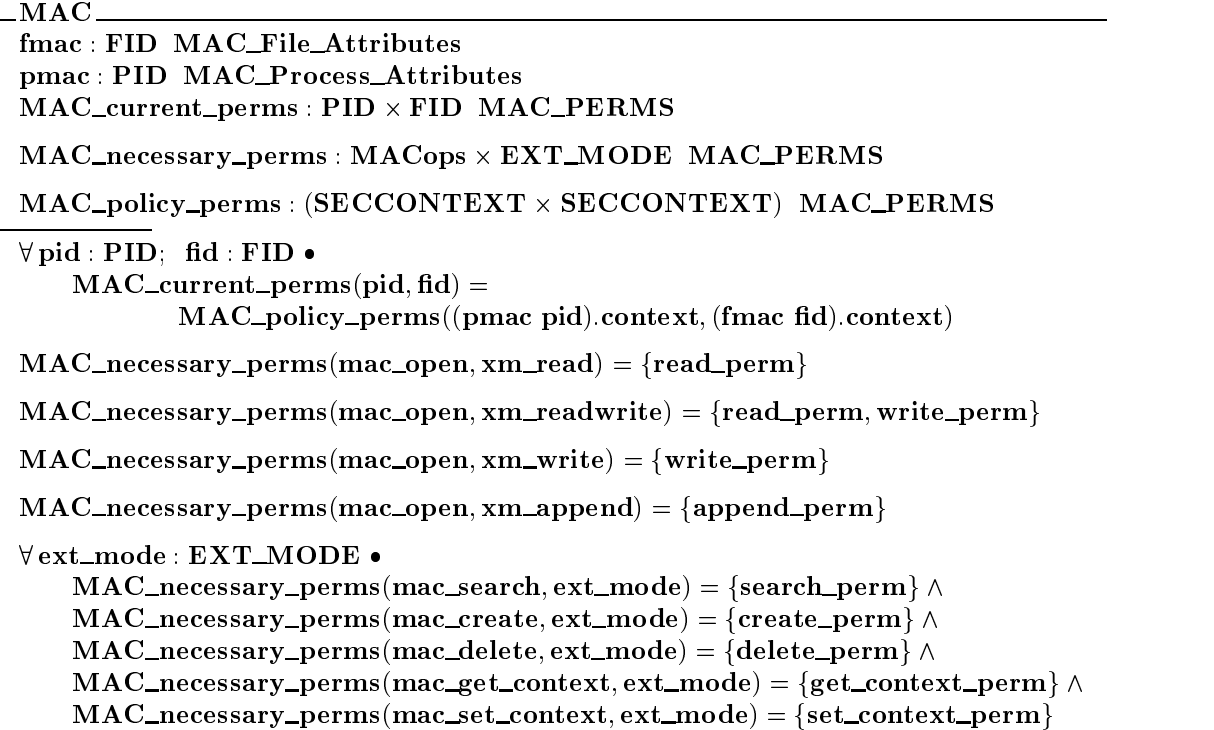

We could have used a different decomposition for these security-related system components. For example, we might define one schema for **fmac** and **pmac**, which represent file and process attributes that normally change during system operation, and a separate schema for **MAC** policy perms and MAC necessary perms, which generally change less often, if at all, during system operation. That way we distinguish the policy and enforcement tests from dynamic process and le attributes. So then even operations that may dynamically alter le or process attributes clearly leave the policy unchanged.

Analogously to the DAC layer, we define the notion of a pathname being visible to a process. We do this with two schemas. MACVisiblePathnames introduces the function MAC\_visible\_pathnames, which maps a process and a starting **fid** to the set of pathnames that process may "see" in a given file system state. The schema MACVisiblePathname takes inputs pid?, and (startd?; pn?) and asserts the property that pn? is a member of the process's Mac\_visible\_pathnames.

We may want to include both DAC and MAC access controls at the SFS level. This is easily done by including the both relevant MAC schema and the relevant DAC schema in the SFS definition. For example, if we want to assure that a pathname is visible under both the MAC and DAC policies, we might include both MACVisiblePathname and DACVisiblePathname in a schema definition.

```
MACVisiblePathnames
FileSpace
LegalPathnames
MAC
\mathbf{M}\mathbf{A}\mathbf{C}\mathbf{v}isible_pathnames : PID \times FID \rightarrow (PATHNAME)
\forall pid : PID; fid : FID; pn : PATHNAME .
          \langle \rangle \in \text{MACvisible\_pathnames}(\text{pid}, \text{fid})\wedge(\#pn > 0\wedge pn \in MACvisible pathnames(pid, fid)
          \phi \in \text{front}(pn) \in \text{MACvisible\_pathnames}(pid, fid)\wedge (fid, pn) \in legal pathnames
               \wedge MAC necessary perms (mac search, xm read)
                    \subseteq MAC_current_perms(pid, pathname_fid(fid, front(pn))))
```

```
_{\rm MACV}isible_{\rm Pathname} _{\rm -}MACVisiblePathnames
pid? : PID
startd? : FID
pn? : PATHNAME
pn? \in MACvisible\_pathnames(pid?, startfid?)
```
### The Synergy File System Interface 12

This section provides the form for describing the SFS layer. The specific details of the operations and MAC tests are merely meant to be illustrative.

```
SFS.
 SFS and the second control of the second control of the second control of the second control of the second control of the second control of the second control of the second control of the second control of the second contr
UFS
MAC
dom fmac = dom fcontents
dom pmac = dom pfdtable
```
### Create

Note that CreatePermittedMAC checks the permissions of the directory in which the new file would reside.

CreatePermittedMAC MAC BasicAccessSystem **MACVisiblePathname** startd? : FID pn? : PATHNAME  $front(pn?) \in MACvisible\_pathnames(pid?, startfid?)$  $(\text{fid} == \text{pathname\_fid}(\text{startfid}?, \text{front}(\text{pn?})) \bullet$ MAC\_necessary\_perms(mac\_create, xm\_readwrite)  $\subset \textbf{MAC\_current\_perms}(pid?, fid))$ 

The operation CreateFileAttrsMAC creates the initial MAC file attributes for a new file. It will probably share with (or perhaps implement) the definition of the SetContext operation. However, since it is used here as a part of the Create operation, it need not perform any MAC checks.

```
CreateFileAttrsMAC
\triangle \textbf{MAC}LegalPathnames
seccontext? : SECCONTEXT
pid? : PID
startd? : FID
pn? : PATHNAME
pathname_fid(startfid?, pn?) \notin dom fmac
#pn? > 0{\bf fmac} = {\bf pathname\_fid}({\bf start fid}?, {\bf pn?})} {\bf fmac'}(fmac'(pathname_fdd(startfid?, pn?)))\text{.context} = \text{seccontext?}pmac' = pmac
```
CreateFileAttrsMAC

We conjoin the predicate properties of CreatePermittedMAC and CreateOK\_UFS. So the the overall CreateOK\_SFS operation is only defined when all of their properties are satisfied (e.g., both MAC and DAC tests).

```
CreateOK\_SFS \hat{=} (AbsolutePathname(CreatePermittedMAC \wedge CreateFileAttrsMAC))\land CreateOK_UFS
```
Open

OpenPermittedMAC MAC BasicAccessSystem MACVisiblePathname startd? : FID pn? : PATHNAME xmode? : EXT MODE  $(\text{fid} == \text{pathname\_fid}(\text{startfid}?, \text{pn?}) \bullet$ MAC\_necessary\_perms(mac\_open, xmode?)  $\subset$  MAC\_current\_perms(pid?, fid))

 $OpenExistingFileOK_SFS \nightharpoonup (AbsolutePathnameOpenPermittedMAC)$  $\wedge$  OpenExistingFileOK\_UFS  $\wedge$  EMAC

Link

```
\sf{LinkPermittedMAC} \blacksquareBasicAccessSystem
MACVisiblePathnames
pid? : PID
startd?; xstartd? : FID
pn?; xpn? : PATHNAME
front(pn?) \in MACvisible-pathnames(pid?, startfid?)xpn? \in MACvisible-pathnames(pid?, xstartfd?)(\text{fid} == \text{pathname\_fid}(\text{startfid}?, \text{front}(\text{pn?})) \bulletMAC_necessary_perms(mac_link, xm_readwrite)
         \subseteq MAC_current_perms(pid?, fid))
```

```
LinkOK_SFS \hat{=} (AbsolutePathname \wedge\bf A \bf b \bf s \bf o \bf l \bf u \bf t \bf e \bf P \bf a \bf t \bf h \bf n \bf am \bf e \bf [x \bf l \bf pn? /l \bf pn?, x \bf start \bf fid!/ \bf stat \bf t \bf fid!, x \bf pn!/ \bf pn! |)(LinkPermittedMAC
                                 \wedge LinkOK_UFS)
                \wedge \mathbb{E}\mathbf{MAC}
```
Unlink

UnlinkPermittedMAC MAC BasicAccessSystem LegalPathnames MACVisiblePathname pid? : PID startd? : FID pn? : PATHNAME  $\text{fid} == \text{pathname\_fid}(\text{startfid}?, \text{front}(\text{pn?})) \bullet$ MAC\_necessary\_perms(mac\_unlink, xm\_readwrite)  $\subseteq$  MAC\_current\_perms(pid?, fid)

The Unlink SFS operation removes an entry from the directory (if MAC and DAC permissions allow it). The MAC file attributes associated with the file are removed when the file is GC'd from the file space (see FileSpaceGC, CloseBAS, and UnlinkBAS). This follows from the requirement that in all SFS states the domain of fmac is the same as the domain of fcontents. File attributes are associated with files, not with directory entries. Hence they are not necessarily affected each time a directory entry is deleted.

```
UnlinkOK_SFS \hat{=} (AbsolutePathname
             (UnlinkPermittedMAC \wedge UnlinkOK_UFS))\wedge \triangleMAC
```
Read, Write, Close

 $ReadOK\_SFS \hat{=} ReadOK\_UFS$ 

 $WriteOK\_SFS \cong WriteOK\_UFS$ 

 $CloseOK\_SFS \hat{=} CloseOK\_UFS$ 

Get\_Context

GetContextPermittedMAC MAC LegalPathname MACVisiblePathname pid? : PID startd? : FID pn? : PATHNAME  $(\text{fid} == \text{pathname\_fid}(\text{startfid}?, \text{pn})) \bullet$ MAC\_necessary\_perms(mac\_get\_context, xm\_readwrite)  $\subseteq$  MAC\_current\_perms(pid?, fid))

GetContext **MAC** LegalPathname seccontext! : SECCONTEXT  $seccontext! = (frac(fid?)).context$ 

 $GetContextOK\_SFS \hat{=} A b}$ solutePathname  $(GetContextPermittedMAC \wedge$ (PathnameLookupGetContext))

### 13

We are both impressed with the simplicity of simple specifications in Z, and with the complexity of anything larger.

- 1. Z encourages defining a system state in terms a large number of state variables. It provides little mechanism for structuring the state.
- 2. Standard Z usage requires that a schema representing a state transition specify the new value of all state variables.

That is, the inclusion of  $\Delta S$  in a schema representing a state transition on the system state described in schema  $S$  introduces all of the variables in  $S'$  (i.e., all of the primed state-variables). If the value any of these primed variables are not specied in the state-transition schema, then those values are completely unconstrained and completely unrelated to the corresponding initial state variable (i.e., the corresponding unprimed variable). Since there tend to be many state variables, this mechanism is error prone.

- 3. Many simple errors in Z specifications prove difficult to uncover.
	- (a) Use of redundant input/output variables in schemas.

If you don't include redundant variable declarations in a schema that inherits them from another schema, then the very variables of interest to your schema are not made explicit in it.

If you do include redundant variable declarations, there is no protection from misspelling variables names.

(b) Sometimes primed variables are left unspecified in a schema, because that schema will later be combined with other schemas that do specify that variable. But there is neither a mechanism to declare this intent, nor an easy mechanism to detect which variables are left unspecified. This problem is particularly noticeable as the number state variables gets large, and you attempt to combine schemas (via schema inclusion or composition).

Type checking is a very useful means of finding first-order errors in a Z specification. But it by no means enough.

We have not investigated the "object oriented" variations of Z. Perhaps by applying the structuring principles of object-oriented programming to Z specifications, larger-sized specifications will become more manageable.

As part of this effort an executable model of this specification was written using the ACL2 system. Rephrasing the specification in ACL2 exposed some minor errors. Getting the model accepted by the ACL2 system amounts to a proof that the model is consistent.

#### 14 Errors Uncovered by ACL2 Model

Here is a summary of errors detected during the development of this Z specication by building an ACL2 model of the specification. The ACL2 model only went as far as the DAC layer. (These errors have been corrected, and so do not appear in the Z specication in this report.)

- 1. Input name mismatch. In the schema LinkFS the schema  $\bf RegularFile$  was included "above the line." RegularFile was intended to apply to the existing file, but RegularFile relates to inputs startfid? and  $\mathbf{p}$ n?, whereas the existing file input for LinkFS is fid?.
- 2. Contradiction. The schemas RegularFile and NonExistentFile are contradictory; that is, they denote disjoint sets of bindings, and so no bindings satisfy both schemas. Since LinkFS included them both, no bindings would have satisfied LinkFS. Of course, RegularFile was intended to apply to the existing file, and  $\mathbf{NonExistentFile}$  was intended to apply to the new pathname for that file.
- 3. Incorrect specification. The schema **OpenFT** incorrectly truncated files when opening them for writing, even if the file was being opened in append mode.
- 4. Use of undefined expressions. Zed permits the use of expressions which mention a function applied to arguments not in the domain of that function. Zed says such expressions are meaningless. However, it is not always obvious that the author meant to write a meaningless expression.

In the schema OnlyOpenDirectoryRDONLY the expression  $ftype(fid?)$  is used without requiring  $\text{fid?} \in \text{dom flype. Thus, sometimes the schema's predicate is meaningless. We may know (or believe)$ that the context of use of always requires  $\textbf{fid?} \in \text{dom}\,\textbf{ftype}$ , because most other operations require it. ACL2 requires that functions only be applied to arguments in their domains. So this casual style was not permitted.

- 5. Framing error. The LinkBAS operation did not specify that state variables ftype and RootFid remained unchanged.
- 6. Framing error. The CreateBAS operation did not specify that state variables FileTable and ProcessTable remained unchanged. However, the real error was that CreateBAS should not have been  $\Delta$ BasicAccessSystem at all!
- 7. Importing error. The schema LinkFS imported the schema LegalPathname, rather than the schema **LegalPathnames**. The former specifies that the pathname identified by  $(\text{startfid}?\, \text{pn?})$  names an existing file. The schema LegalPathnames just introduces the legal\_pathnames (the set of legal pathnames) as a schema variable. The properties "below the line" in LinkFS then related its inputs to the set legal pathnames.

### References

[Bach, 1986] Maurice J. Bach. The Design of the Unix Operating System. Prentice-Hall, Englewood Cliffs, New Jersey, 07632, 1986. [CSRG, 1986] CSRG. Unix User's Reference Manual. Computer Science Division, Dept. of Electrical Engineering and Computer Science, University of California, Berkeley, California, 4.3 berkeley softwar distribution edition, 1986. [Leffler et al., 1989] S.J. Leffler, M.K. McKusick, M.J. Karels, and J.S. Quarterman. The Design and Implementation of the 4.3BSD Unix Operating System. Addison-Wesley, 1989. [Morgan and Sufrin, 1987] Carol Morgan and Bernard Sufrin. Specification for the unix filing system. In Ian Hayes, editor, Specification Case Studies, pages 91-140. Prentice-Hall, 1987. [Spivey, 1989] J.M. Spivey. The Z Notation: A Reference Manual. Prentice Hall, 1989. [Stevens, 1992] W. Richard Stevens. Advanced Programming in the UNIX Environment. Addison-Wesley, 1992.

## Index

absolute PATHNAMETYPE constant, 31 AbsolutePathname, 32 ACCESS\_MODE, 14 AddFType, 13 AddProcessFD, 20 append ACCESS\_MODE constant, 14 AppendBAS, 26 BasicAccessSystem, 23 BasicFileSpace, 4 BYTE, 4 CloseBAS, 24 CloseFT, 17 CloseOK SFS, 41 CloseOK\_UFS, 35 constants absolute, 31 append, 14 create, 28 link, 28 open, 28 r (PERM), 27 rdonly, 14 rdwr, 14 regular (FTYPE), 7 relative, 31 search, 28 unlink, 28 w (PERM), 27 wronly, 14 x (PERM), 27 create DACops constant, 28 CreateBAS, 25 CreateBFS, 5 CreateFileAttrsDAC, 33 CreateFS, 14 CreateOK SFS, 40 CreateOK\_UFS, 33 CreatePermittedDAC, 32 CreatePermittedMAC, 39 DAC, 28 DAC\_File\_Attributes, 28

DAC\_Process\_Attributes, 28 DACops, 28 DACVisiblePathname, 30 DACVisiblePathnames, 30 data translations, 3 DataLength, 25 DeleteFType, 14 DeleteProcessFD, 20 DestroyBFS, 5 DestroyFileAttrDAC, 29 DirContents, 7 DIRECTORY, 7 directory\_fids, 9 DirectoryFile, 11 DuplicateFD, 21 EmptyDirectory, 11 ExistentFile, 10 ExistsFileTableReferenceToFid, 22 ExistsLinkReferenceToFid, 22 ExistsReferenceToFid, 22 ExistsReferenceToFileTableEntry, 22 EXT\_MODE, 37 FD, 19 FdToFid, 19 FdToOid, 19 FID, 4 FILE, 4 FileLength, 5 FileSpace, 8 FileSpaceGC, 22 FileTable, 15 FileTableGC, 22 ForkBAS, 27 ForkPT, 21 FPERMS, 27 free types BYTE, 4 DIRECTORY, 7 FD, 19 FID, 4 FILE, 4 FTYPE, 7 GROUP, 27 OID, 14

PATHNAME, 7

PID, 19 SYLLABLE, 7 USER, 27 FTYPE. 7 FTY PERSON NEWSFILM CONTINUES IN THE CONTINUES OF THE CONTINUES OF THE CONTINUES OF THE CONTINUES OF THE CONTINUES OF THE CONTINUES OF THE CONTINUES OF THE CONTINUES OF THE CONTINUES OF THE CONTINUES OF THE CONTINUES OF TH functions dac current perms, 28 and 28 and 28 and 28 and 28 and 28 and 28 and 28 and 28 and 28 and 28 and 28 and 28 and D A C necessary perms, 28 D ACvisible Pathnames, 30 DirContents, 7 directory\_fids, 9 fcontents, 4 fdac, 28 fmac, 37 ftfid, 15 ftmode, 15 ftposn, 15 legal\_pathname, 9 lpnpathname, 31 lpn type, 31 material current current current current current current current current current current current current current current current current current current current current current current current current current current curre MA C necessary perms, 37 MA C policy perms, 37 MACVisible Pathnames, 38 padle, 4 ParseDir, 7 pathname fid, 9 pdac, 28 pfdtable state variable, 19 pmac, 37 rooted\_pathname\_fid, 23 UnParseDir, 7 GetContext, 42 GetContextOK SFS, 42 GetContextPermittedMAC, 42 GROUP, 27 IncrPosnFT, 18 LABELED P ATHNAME, 31 legal\_pathname, 9 LegalPathname, 10 LegalPathnames, 9 link D ACops constant, 28 LinkBAS, 24 LinkFS, 12 LinkOK\_SFS, 40 LinkOK\_UFS, 34

LinkPermittedD AC, 34 LinkPermittedMAC, 40 lpnpathname, 31 lpn type, 31 MAC, 37 MA <sup>C</sup> File Attributes, 36 MA C PERM, 36 MA C PERMS, 36 MA C Process Attributes, 37 MACops, 37 MACVisiblePathname, 38 MACVisiblePathnames, 38 MaybeTruncateFile, 17 NewFid, 5 NonExistentFile, 10 OID, 14 OidToFid, 15 OidToPosn, 15 OnlyOpenDirectoriesRDONLY, 24  $\overline{\text{DACops constant}}$ , 28 OpenBAS, 24 OpenedForAppend, 19 OpenedForRead, 18 OpenedForWrite, 19 OpenExistingFileOK SFS, 40 OpenExistingFileOK UFS, 34 OpenFT, 17 OpenInternalFT, 16 OpenPermittedD AC, 34 OpenPermittedMAC, 40 padle, 4 ParseDir, 7 PATHNAME, 7 pathname fid, 9 PathnameLookup, 10 PATHNAMETYPE, 31 PERM, 27 PID, 19 ProcessTable, 19 r PERM constant, 27 rdonly<br>ACCESS\_MODE constant, 14 rdwr ACCESS MODE constant, 14

ReadBAS, 25 ReadBFS, 6 ReadOK SFS, 41 ReadOK UFS, 35 regular FTYPE constant, 7 RegularFile, 11 P ATHNAMETYPE constant, 31 rooted\_pathname\_fid, 23 RootedPathnames, 23 Rootfid\_is\_preserved, 11 s see also see also see also provided a later than the see also see also see also see also see also see also AbsolutePathname, 32 AddFType, 13 AddProcessFD, 20 AppendBAS, 26 BasicAccessSystem, 23 BasicFileSpace, 4 CloseBAS, 24 CloseFT, 17 CloseOK SFS, 41 CloseOK\_UFS, 35 CreateBAS, 25 CreateBFS, 5 CreateFileAttrsD AC, 33 CreateFileAttrsMAC, 39 CreateFS, 14 CreateOK SFS, 40 CreateOK\_UFS, 33 communication and contract the communication of the communication of the communication of the communication of CreatePermittedMAC, 39 DAC, 28 DAC\_File\_Attributes, 28 DAC Process Attributes, 28 DACVisiblePathname, 30 DACVisiblePathnames, 30 DataLength, 25 DeleteFType, 14 DeleteProcessFD, 20 DestroyBFS, 5 DestroyFileAttrD AC, 29 DirectoryFile, 11 DuplicateFD, 21 EmptyDirectory, 11 ExistentFile, 10 ExistsFileTableReferenceToFid, 22 ExistsLinkReferenceToFid, 22 ExistsReferenceToFid, 22

ExistsReferenceToFileTableEntry, 22 FdToFid, 19 FdToOid, 19 FileLength, 5 FileSpace, 8 FileSpaceGC, 22 FileTable, 15 FileTableGC, 22 ForkBAS, 27 ForkPT, 21 FPERMS, 27 GetContext, 42 GetContextOK SFS, 42 GetContextPermittedMAC, 42 IncrPosnFT, 18 LegalPathname, 10 LegalPathnames, 9 LinkBAS, 24 LinkFS, 12 LinkOK\_SFS, 40 LinkOK\_UFS, 34 LinkPermittedD AC, 34 LinkPermittedMAC, 40 MAC, 37 MA C File Attributes, 36 MA C Process Attributes, 37 MACVisiblePathname, 38 MACVisiblePathnames, 38 MaybeTruncateFile, 17 NewFid, 5 NonExistentFile, 10 OidToFid, 15 OidToPosn, 15 OnlyOpenDirectoriesRDONLY, 24 OpenBAS, 24 OpenedForAppend, 19 OpenedForRead, 18 OpenedForWrite, 19 OpenExistingFileOK SFS, 40 OpenExistingFileOK UFS, 34 OpenFT, 17 OpenInternalFT, 16 OpenPermitted Property of Permitted Property and Permitted Property and Permitted Property and Permitted Property and Permitted Property and Permitted Property and Permitted Property and Permitted Property and Permitted Pr OpenPermittedMAC, 40 PathnameLookup, 10 ProcessTable, 19 ReadBAS, 25 ReadBFS, 6 ReadOK\_SFS, 41 ReadOK\_UFS, 35

RegularFile, 11 RootedPathnames, 23 Rootfid\_is\_preserved, 11 SeekEOF, 18 SeekFT, 18 TruncateFile, 17 TruncatingOpen, 17 UFS, 31, 39 UnlinkBAS, 25 UnlinkFS, 13 UnlinkOK SFS, 41 UnlinkOK\_UFS, 35 University of the property of the contract of the contract of the contract of the contract of the contract of UnlinkPermittedMAC, 41 WriteBAS, 26 WriteBFS, 6 WriteOK SFS, 41 WriteOK\_UFS, 36 searc DACops constant, 28 SECCONTEXT, 36 SeekEOF, 18 SeekFT, 18 state variables cpid, 31, 39 fdac, 28 fmac, 37 ftfid, 15 ftmode, 15 ftposn, 15 pcwd, 31, 39 pdac, 28 pfdtable, 19 pmac, 37 SYLLABLE, 7 translations, see data translations, see data translations, see data translations, see data translations, see TruncatingOpen, 17 types, see also free types ACCESS\_MODE, 14 DAC\_File\_Attributes, 28 DAC\_Process\_Attributes, 28 DACops, 28 EXT\_MODE, 37 FPERMS, 27 LABELED P ATHNAME, 31 MA C PERM, 36 MA C PERMS, 36 MACops, 37 PATHNAMETYPE, 31

PERM, 27 PERMS, 27 UFS, 31, 39  $\overline{\text{DACops constant}}$ , 28 UnlinkBAS, 25 UnlinkFS, 13 UnlinkOK SFS, 41 UnlinkOK\_UFS, 35 United December 2014, and 2015, and 2015, and 2015, and 2015, and 2015, and 2015, and 2015, and 2015, and 2015 UnlinkPermittedMAC, 41 UnParseDir, 7 USER, 27 PERM constant, 27 WriteBAS, 26 WriteBFS, 6 WriteOK SFS, 41 WriteOK\_UFS, 36 wronly<br>ACCESS\_MODE constant, 14

### x

PERM constant, 27